## **High-Performance Visualization**

Thomas Fogal

#### Growth of data

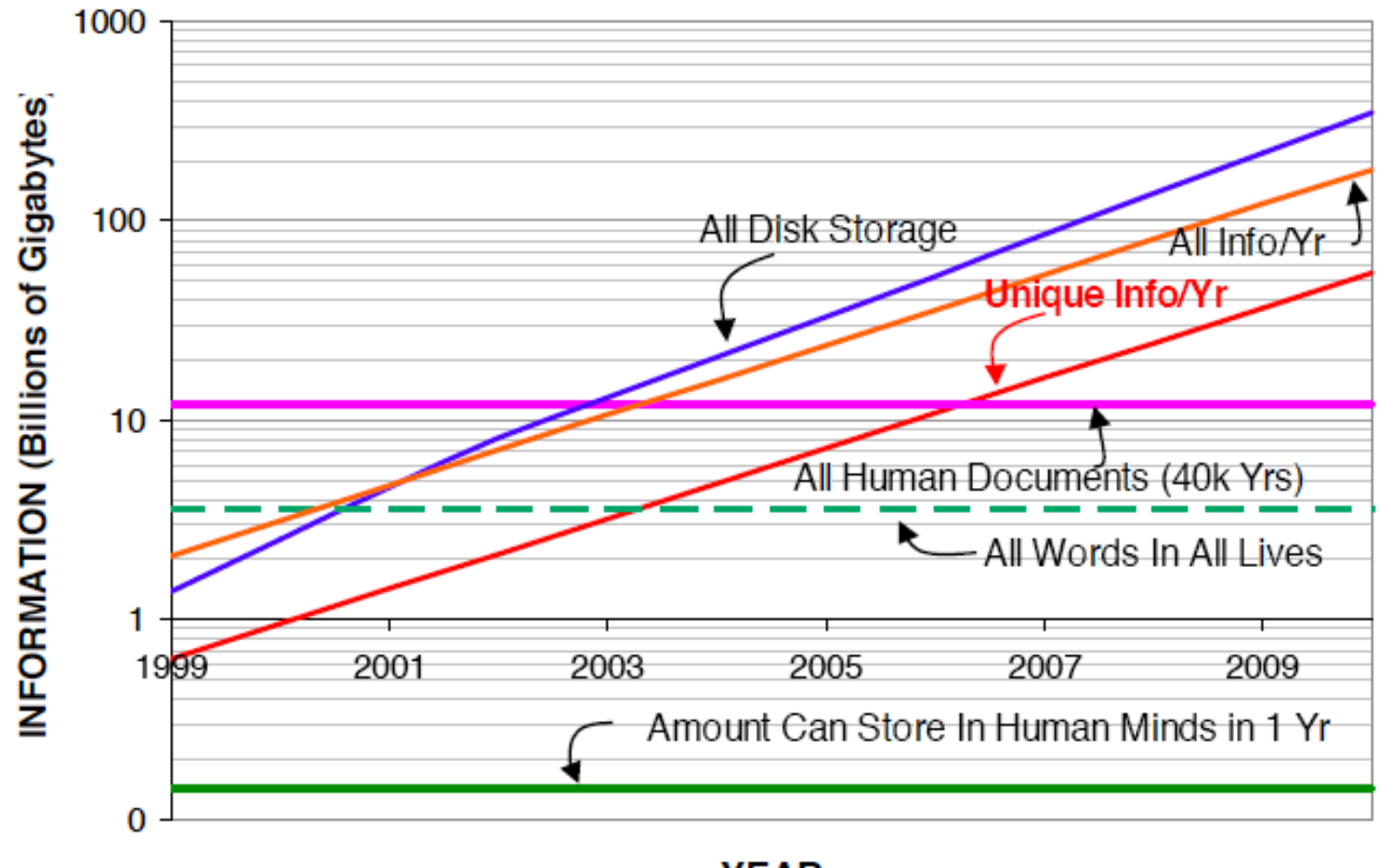

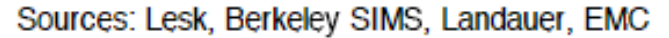

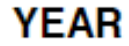

#### Visit / IceT

#### $of 8$  $\leftarrow$   $\rightarrow$

#### VisIt: An End-User Tool For Visualizing and Analyzing **Very Large Data**

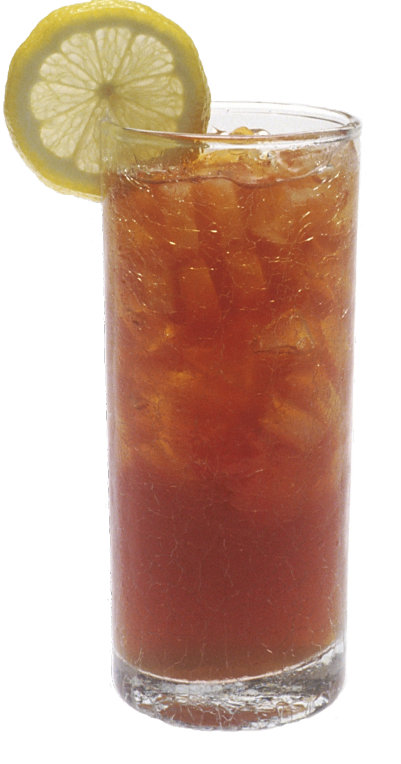

Hank Childs\*, §, Eric Brugger<sup>†</sup>, Brad Whitlock<sup>†</sup>, Jeremy Meredith<sup>‡</sup>, Sean Ahern<sup>‡</sup>, Kathleen Bonnell<sup>†</sup>, Mark Miller<sup>†</sup>, Gunther H. Weber<sup>\*</sup>, Cyrus Harrison<sup>†</sup>, David Pugmire<sup>‡</sup>, Thomas Fogal<sup>¶</sup>, Christoph Garth<sup>§</sup>, Allen Sanderson<sup>¶</sup>, E. Wes Bethel<sup>\*</sup>, Marc Durant<sup> $\triangledown$ </sup>, David Camp<sup>\*,§</sup>, Jean M. Favre<sup>||</sup>, Oliver Rübel<sup>\*</sup>, Paul Navrátil<sup> $\triangle$ </sup>, Matthew Wheeler<sup> $\alpha$ </sup>, Paul Selby<sup> $\alpha$ </sup>, and Fabien Vivodtzev<sup> $\pm$ </sup>

\* Lawrence Berkeley National Laboratory, <sup>†</sup>Lawrence Livermore National Laboratory, <sup>‡</sup>Oak Ridge National Laboratory, <sup>§</sup>University of California at Davis, <sup>¶</sup>University of Utah,  $\triangledown$ Tech-X Corporation, Swiss National Supercomputing Center,  $\triangle$  Texas Advanced Computing Center,  $\alpha$  Atomic Weapons Establishment, <sup>±</sup>French Atomic Energy Commission, CEA/CESTA

**Abstract.** Visit is a popular open source tool for visualizing and analyzing data. It owes its success to its foci of increasing data understanding, large data support, and providing a robust and usable product, as well as its underlying design that fits today's supercomputing landscape. In this short paper, we describe the VisIt project and its accomplishments.

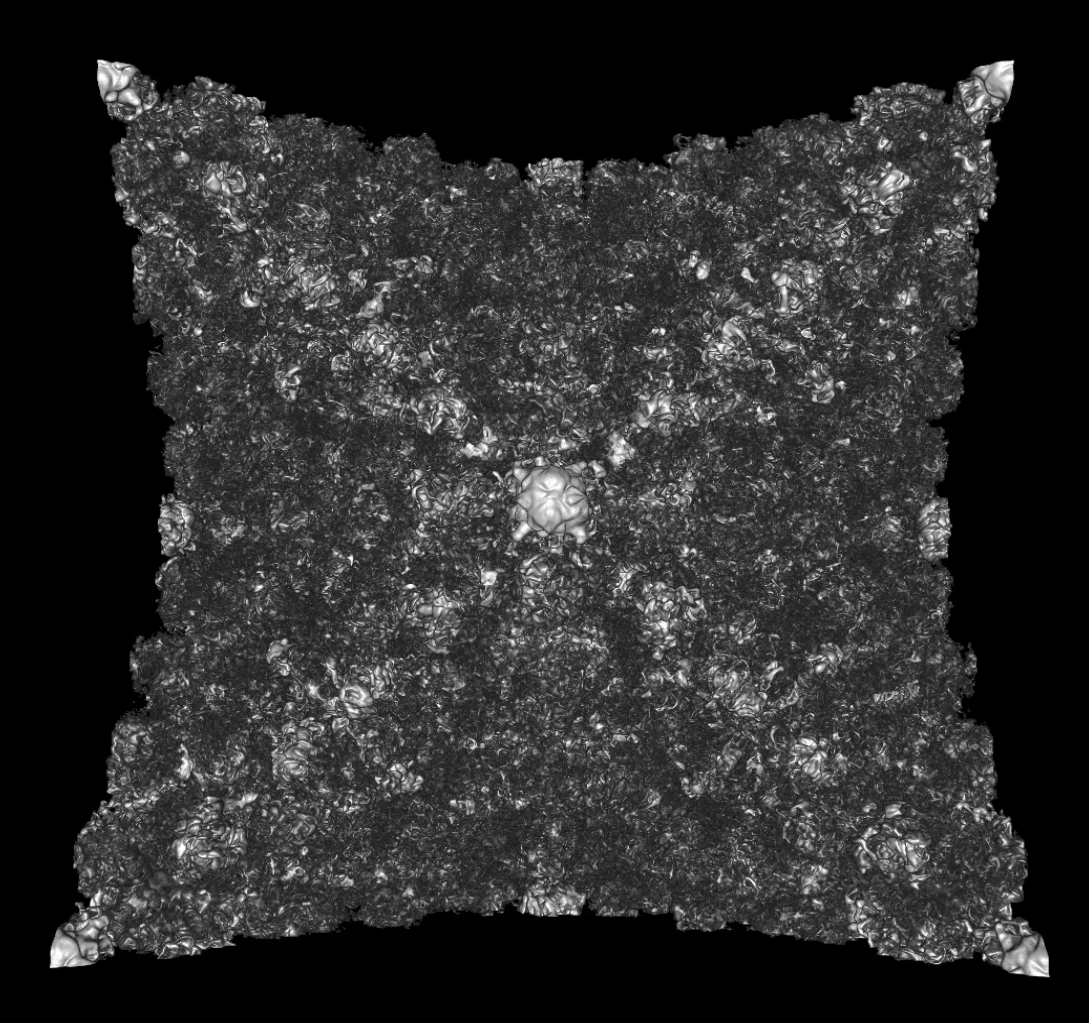

#### VolRen Background

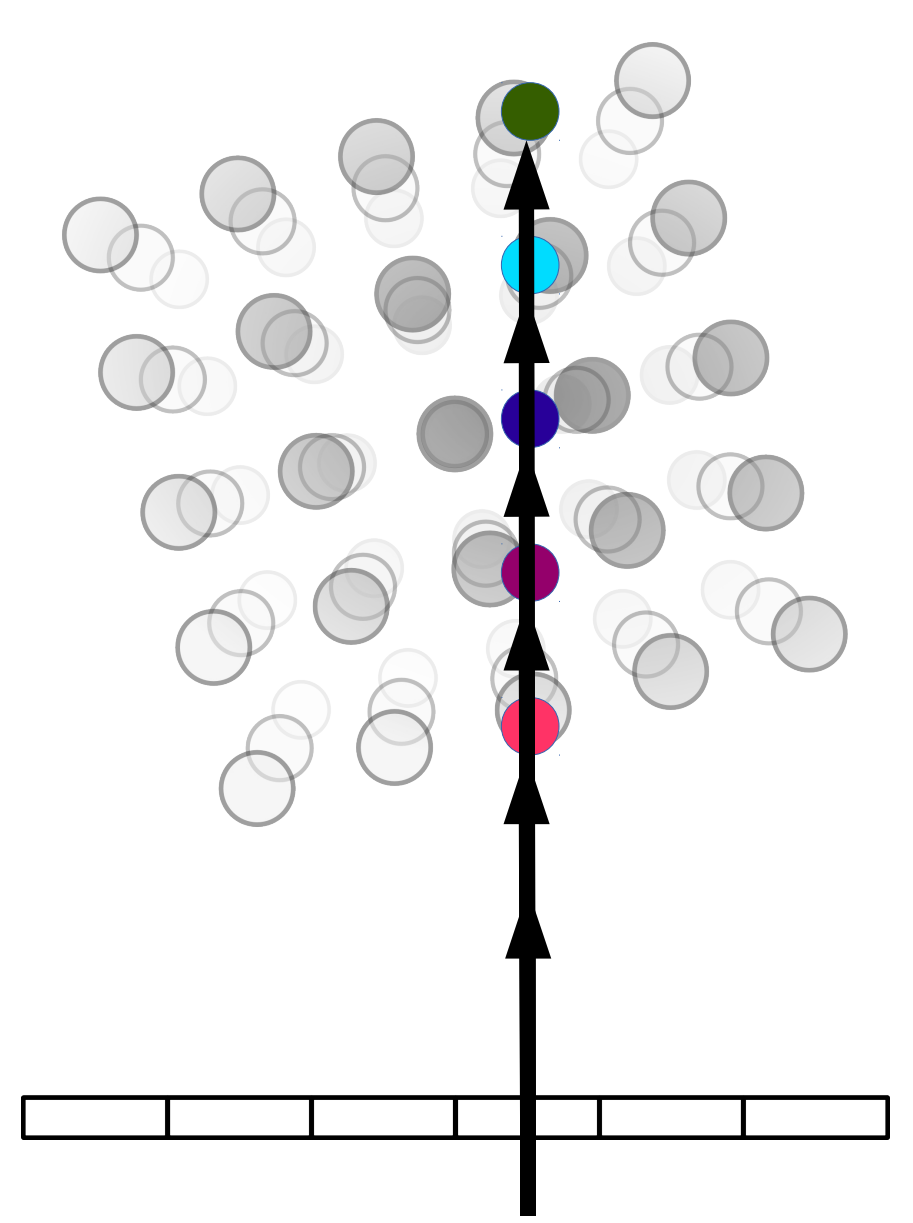

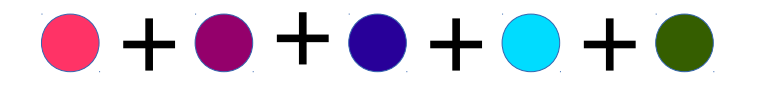

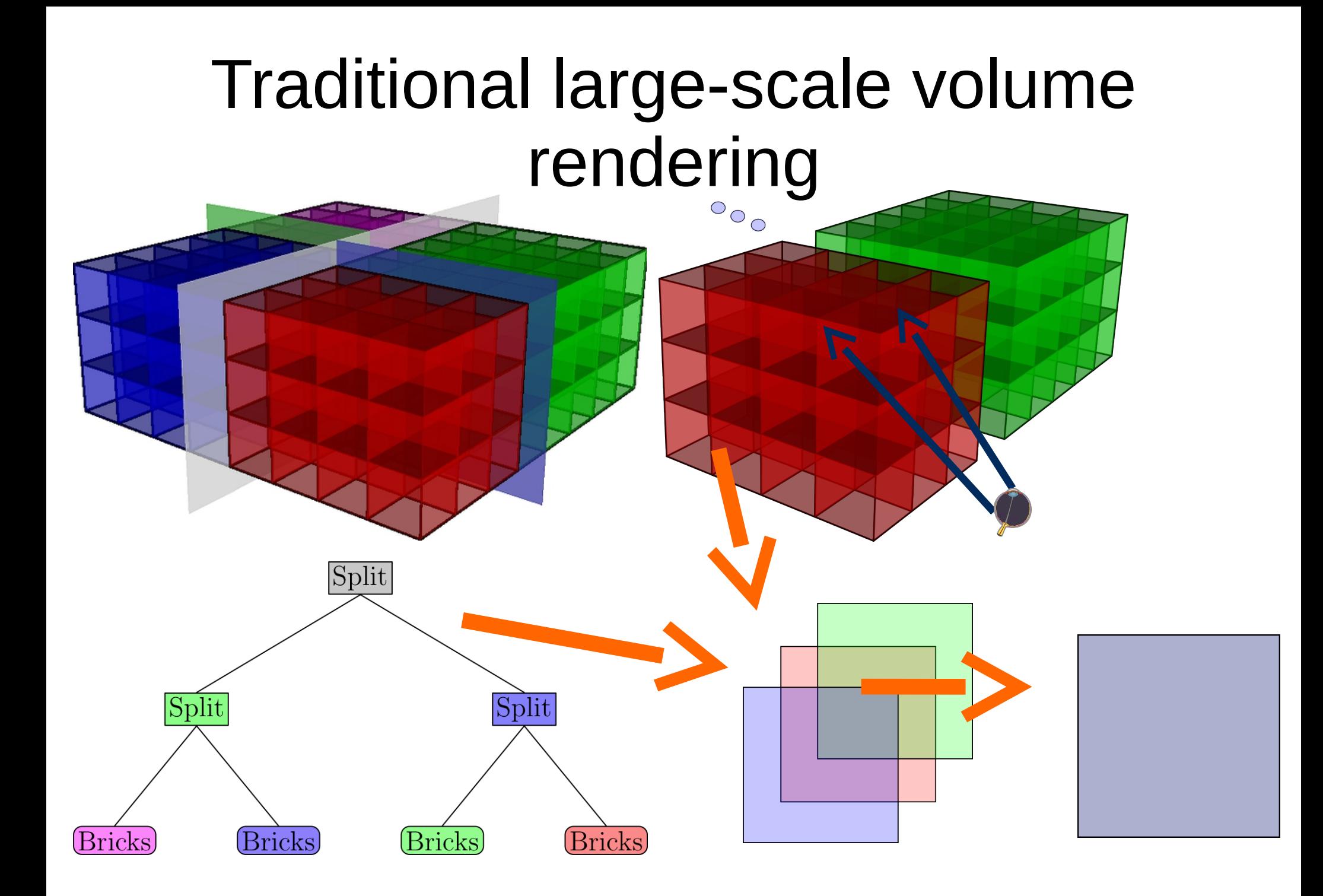

#### Compositing scalability

#### Rendering Compositing

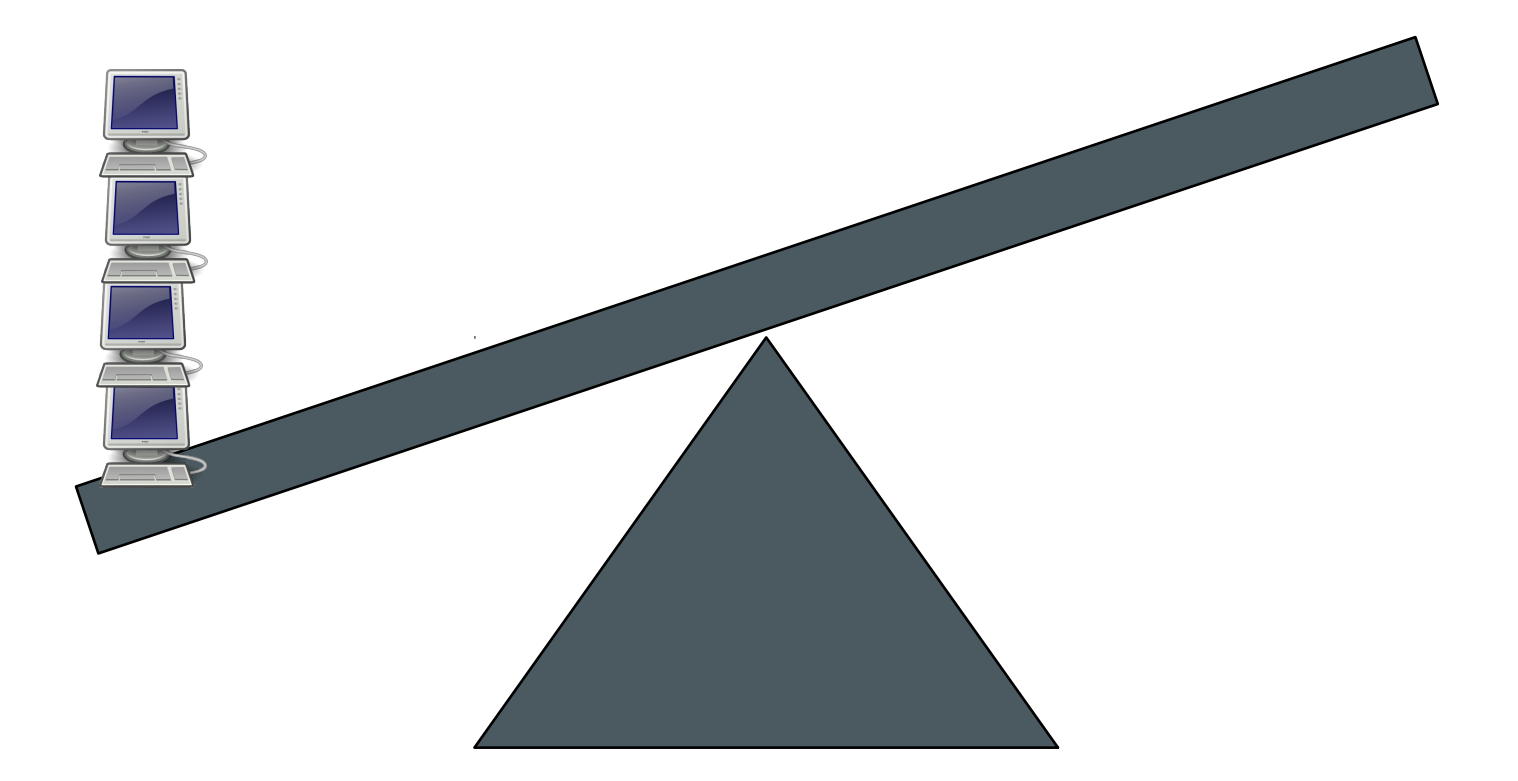

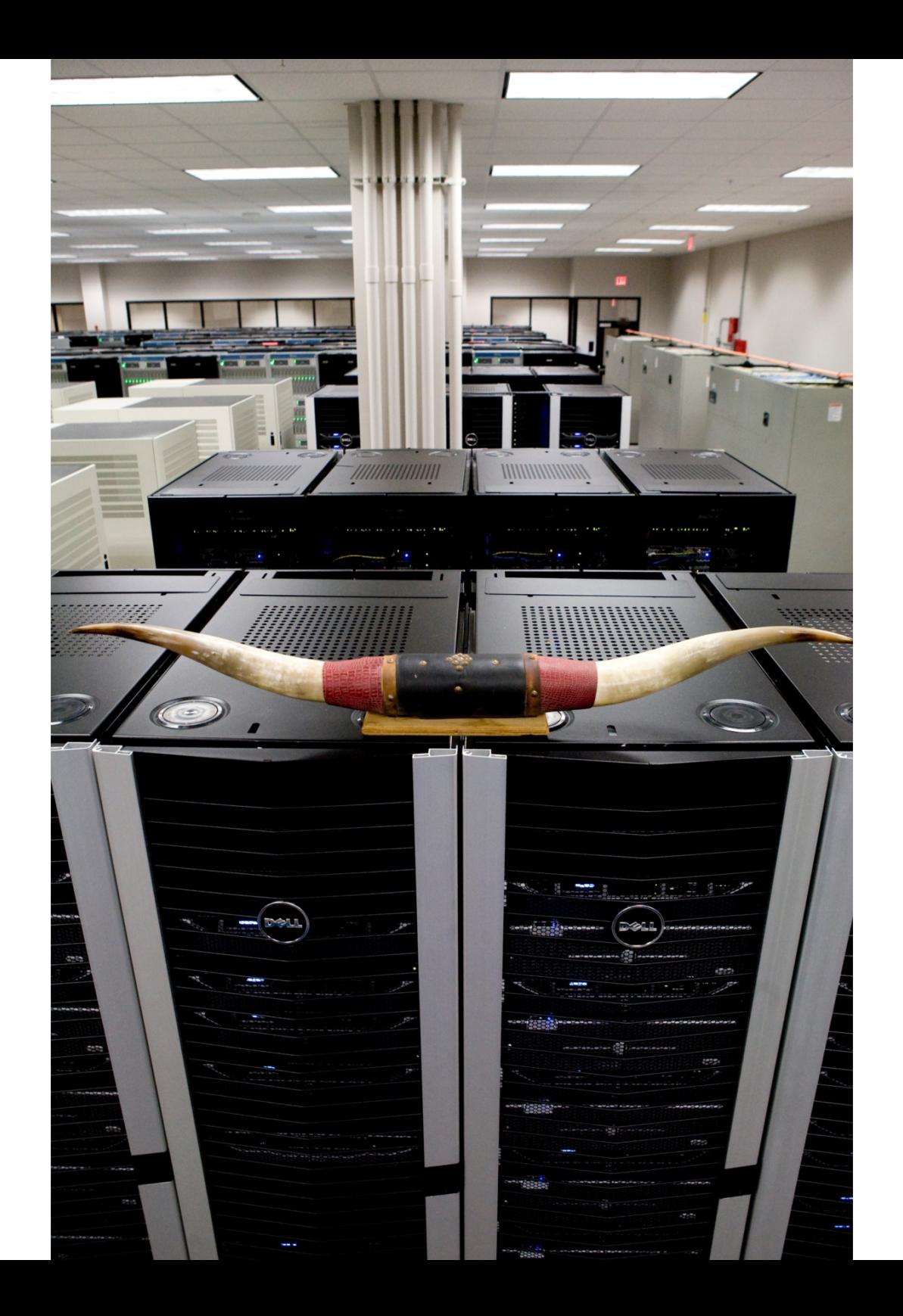

#### Compositing scalability

#### Rendering Compositing

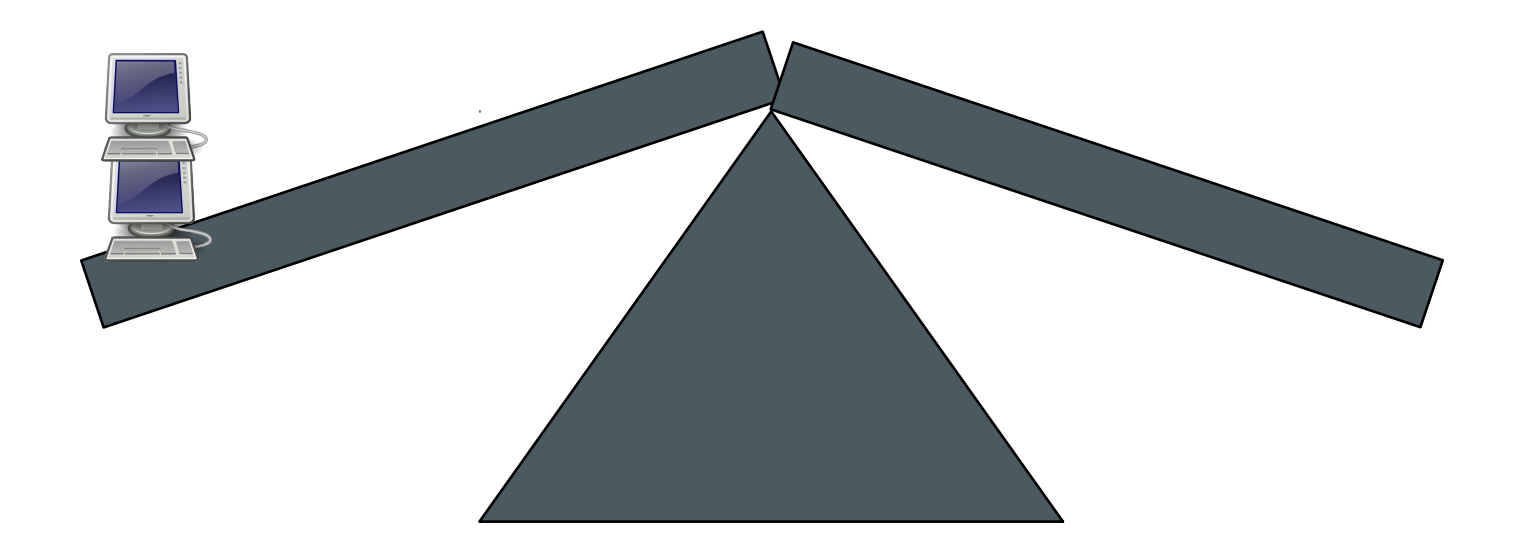

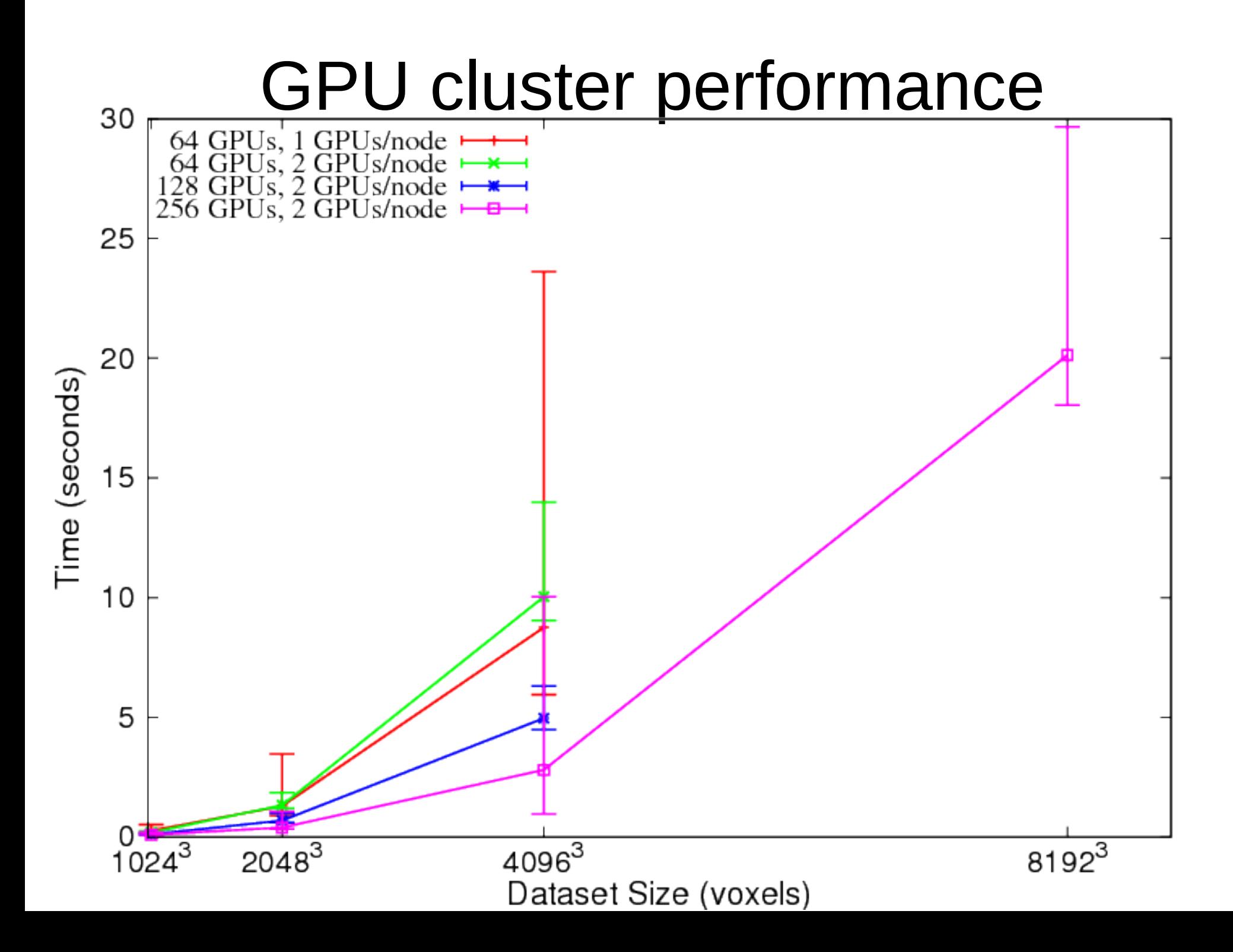

#### Single node volume visualization

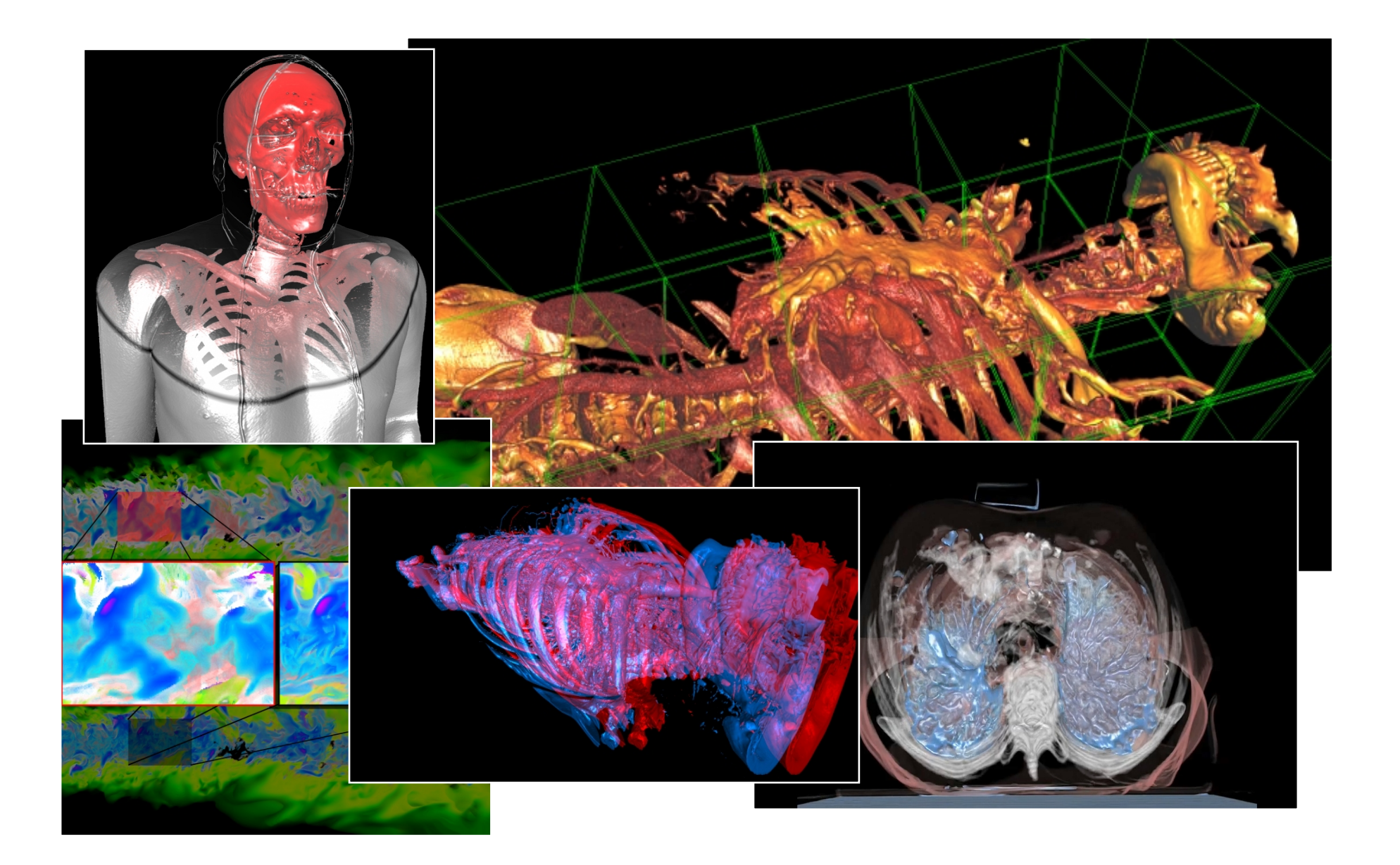

#### Ray saturation

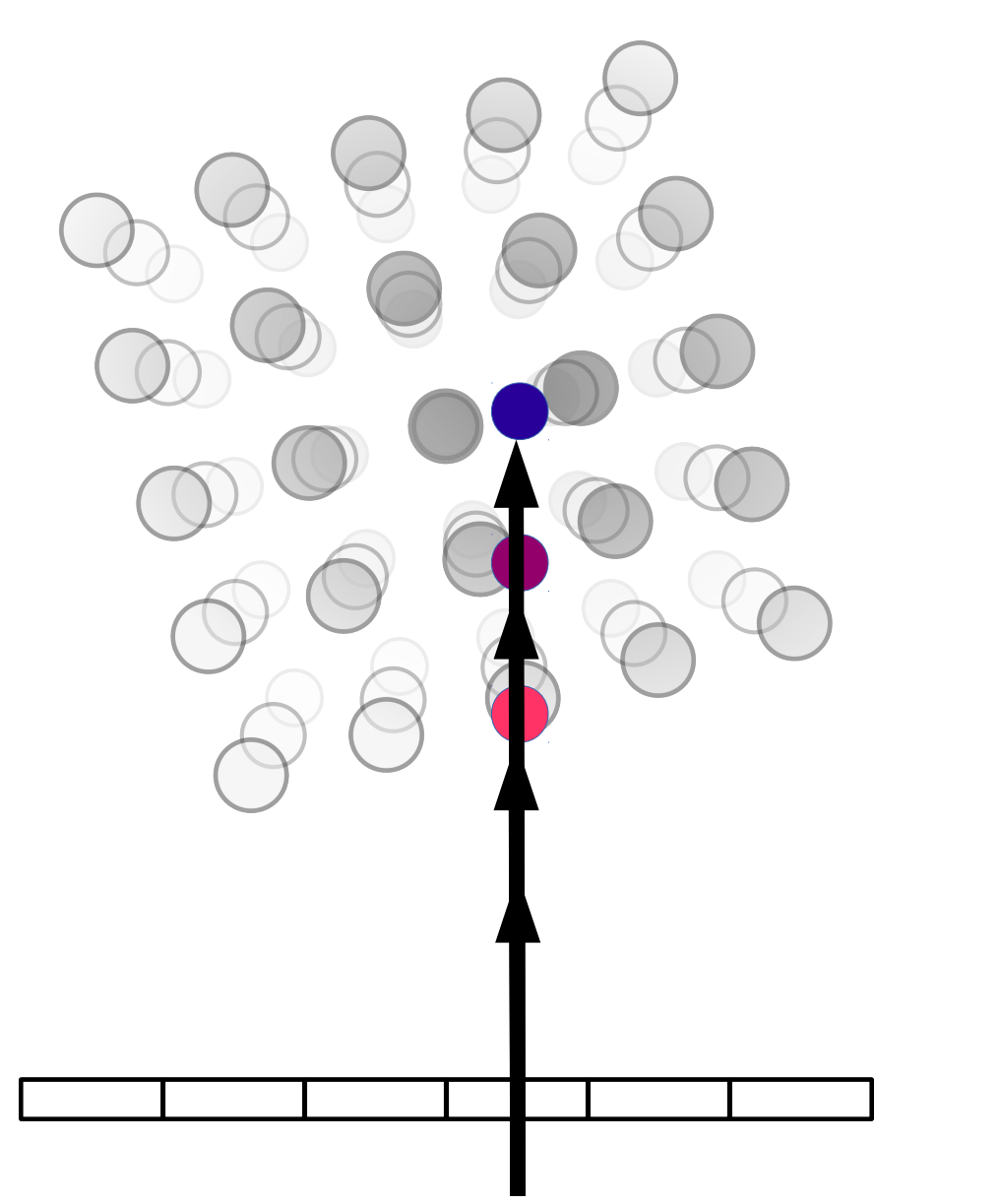

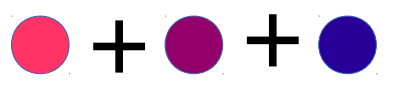

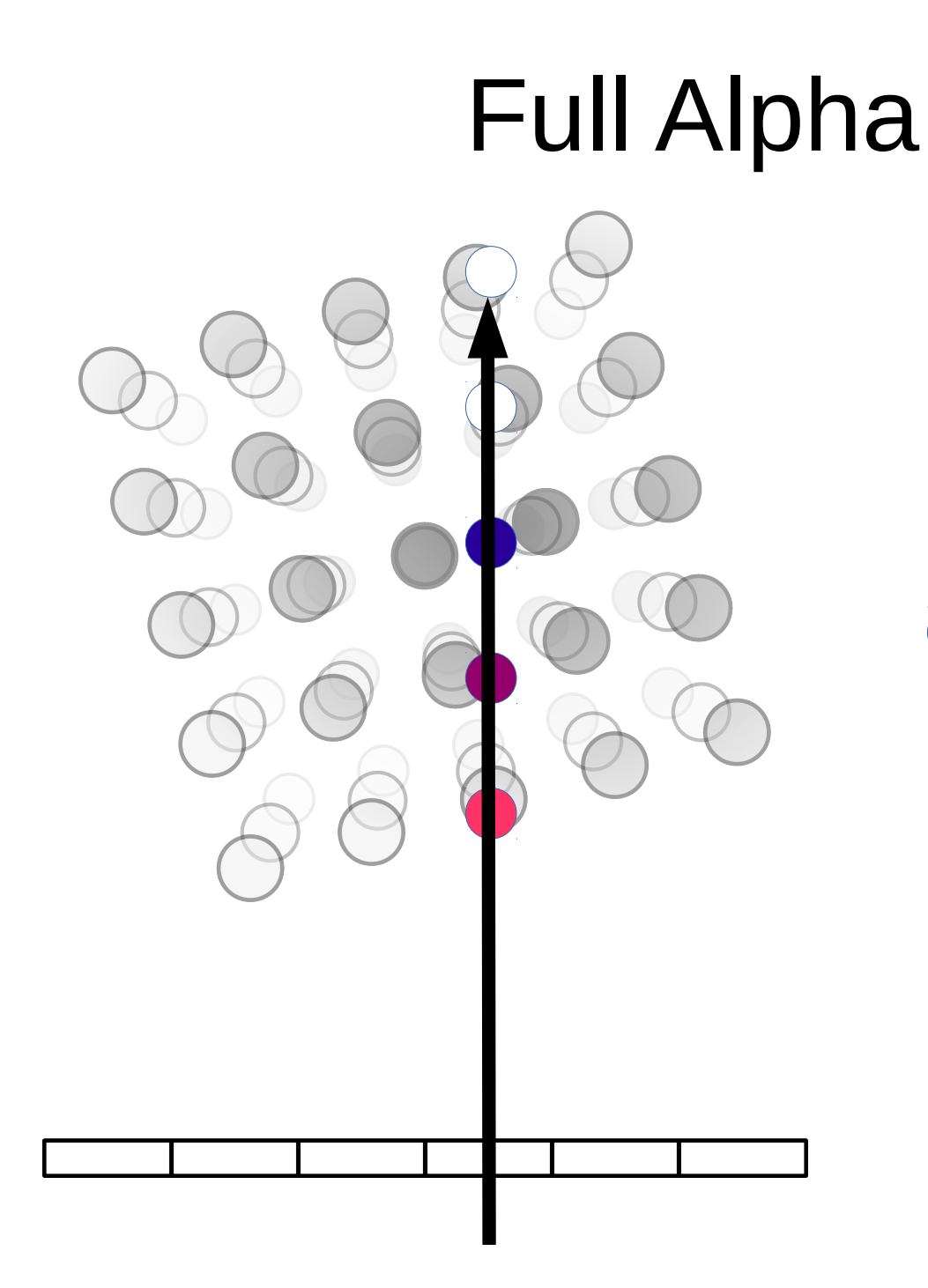

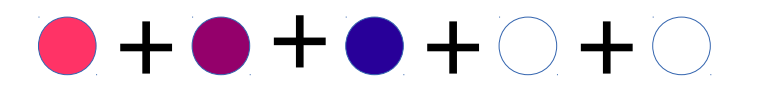

#### Early Ray Termination

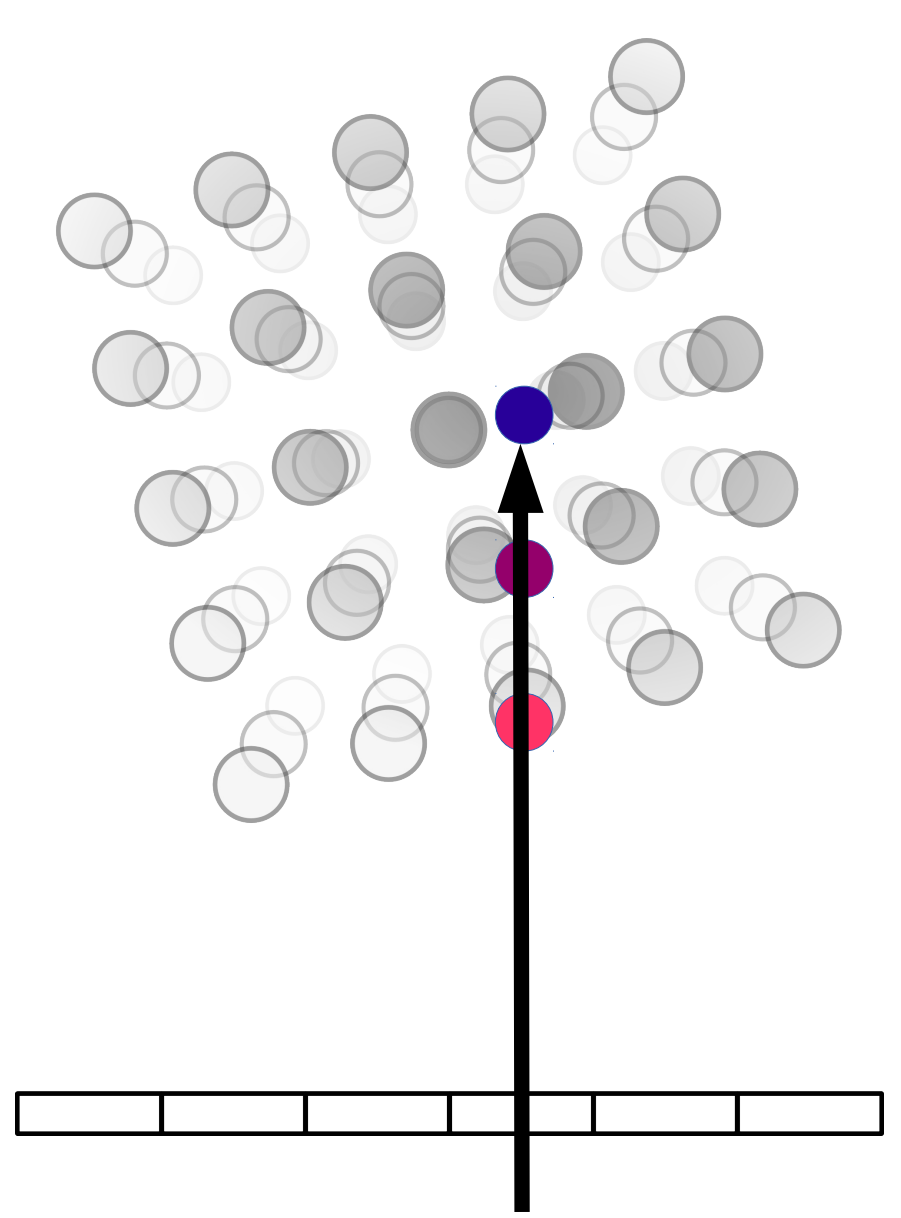

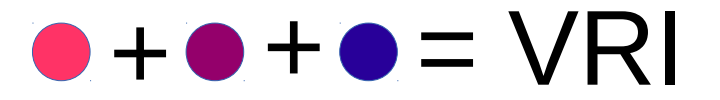

#### Empty Space Leaping

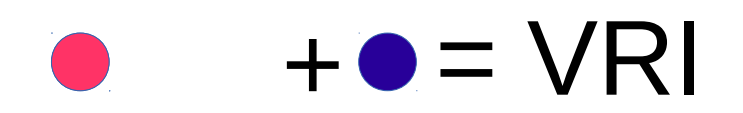

#### What's important for performance

- Identifying densely-sampled regions
- Transition to coarse sampling quickly
- Communicate data needed to IO

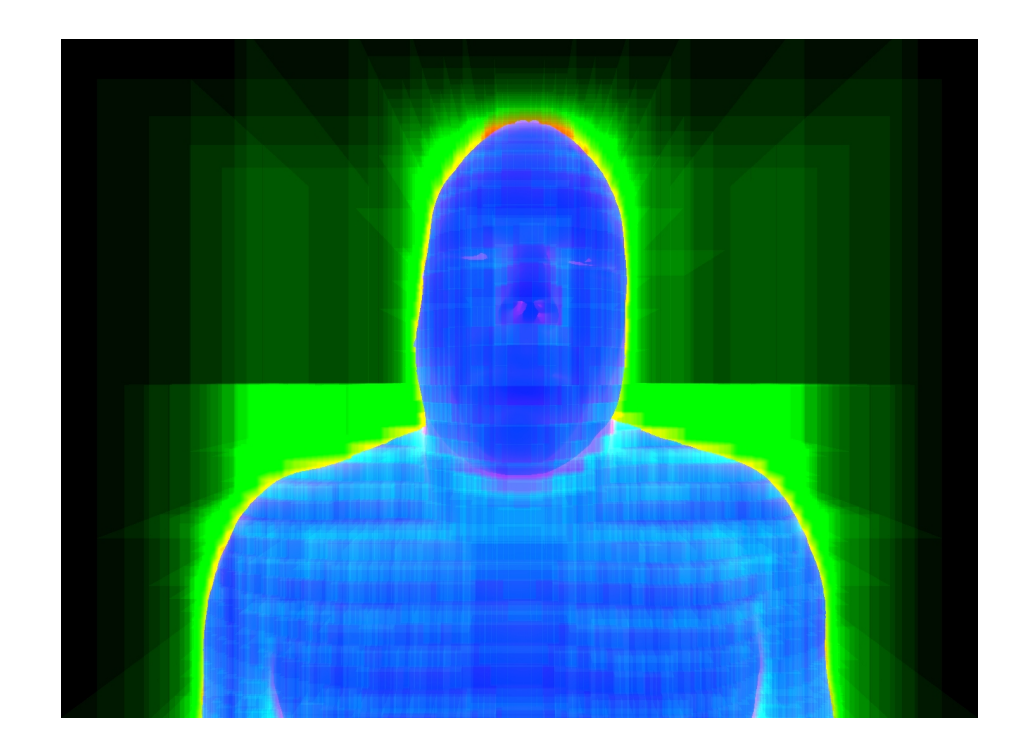

#### Ray-Guided Rendering

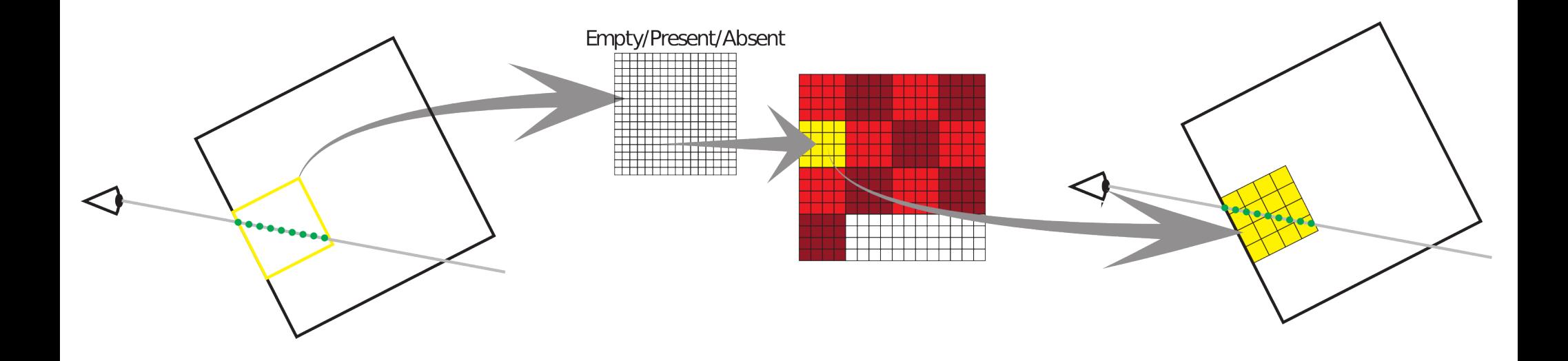

#### Ray-Guided Rendering

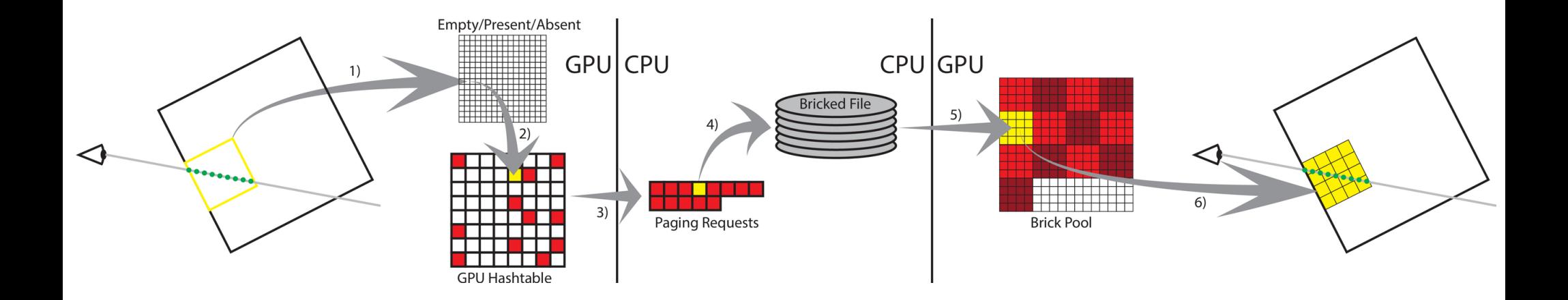

#### Where does the time go?

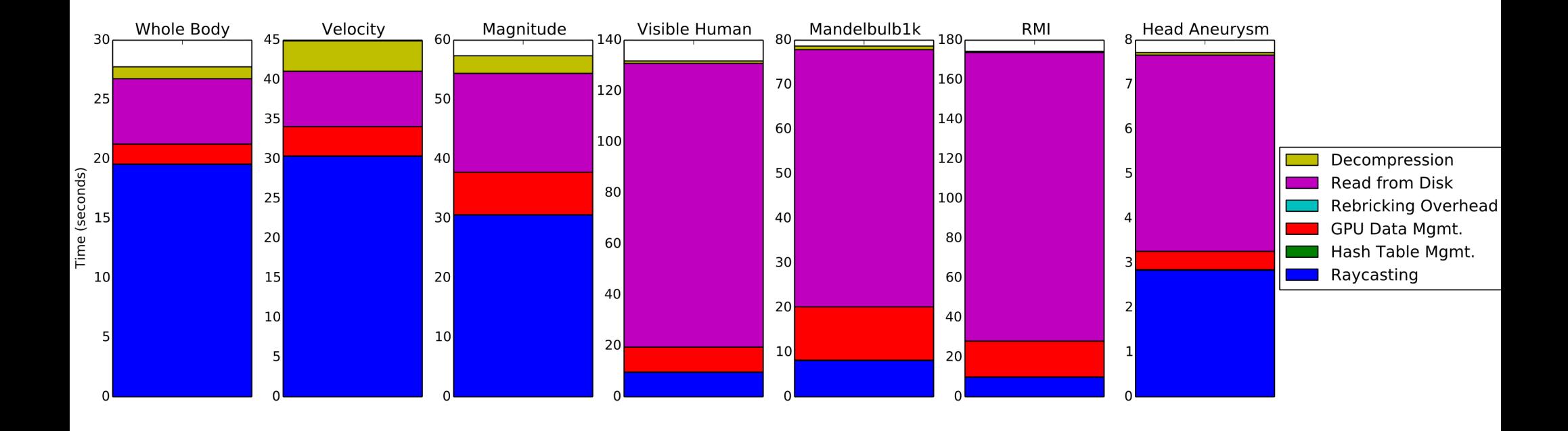

#### Brick Size

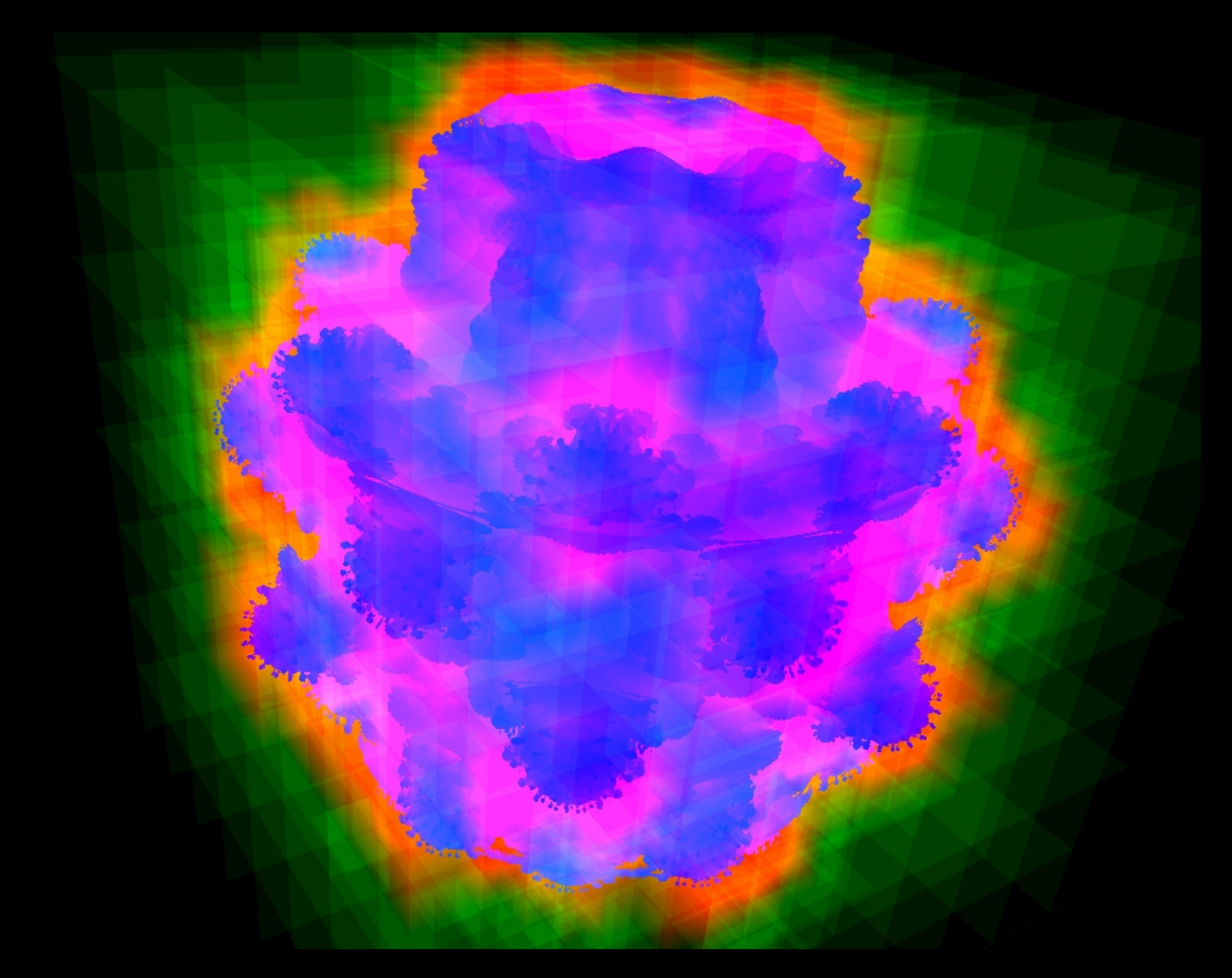

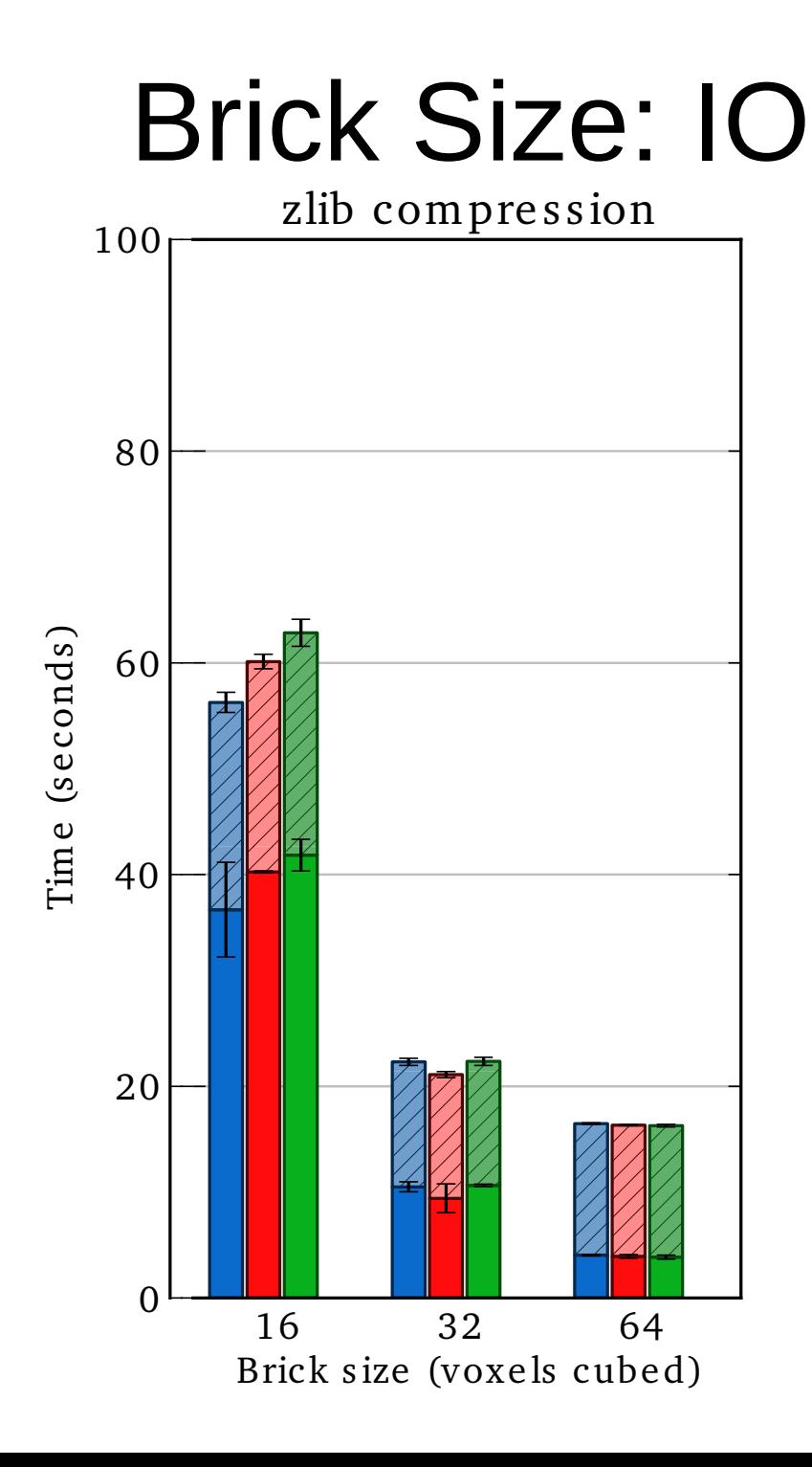

#### Brick size balancing

Render performance

IO performance

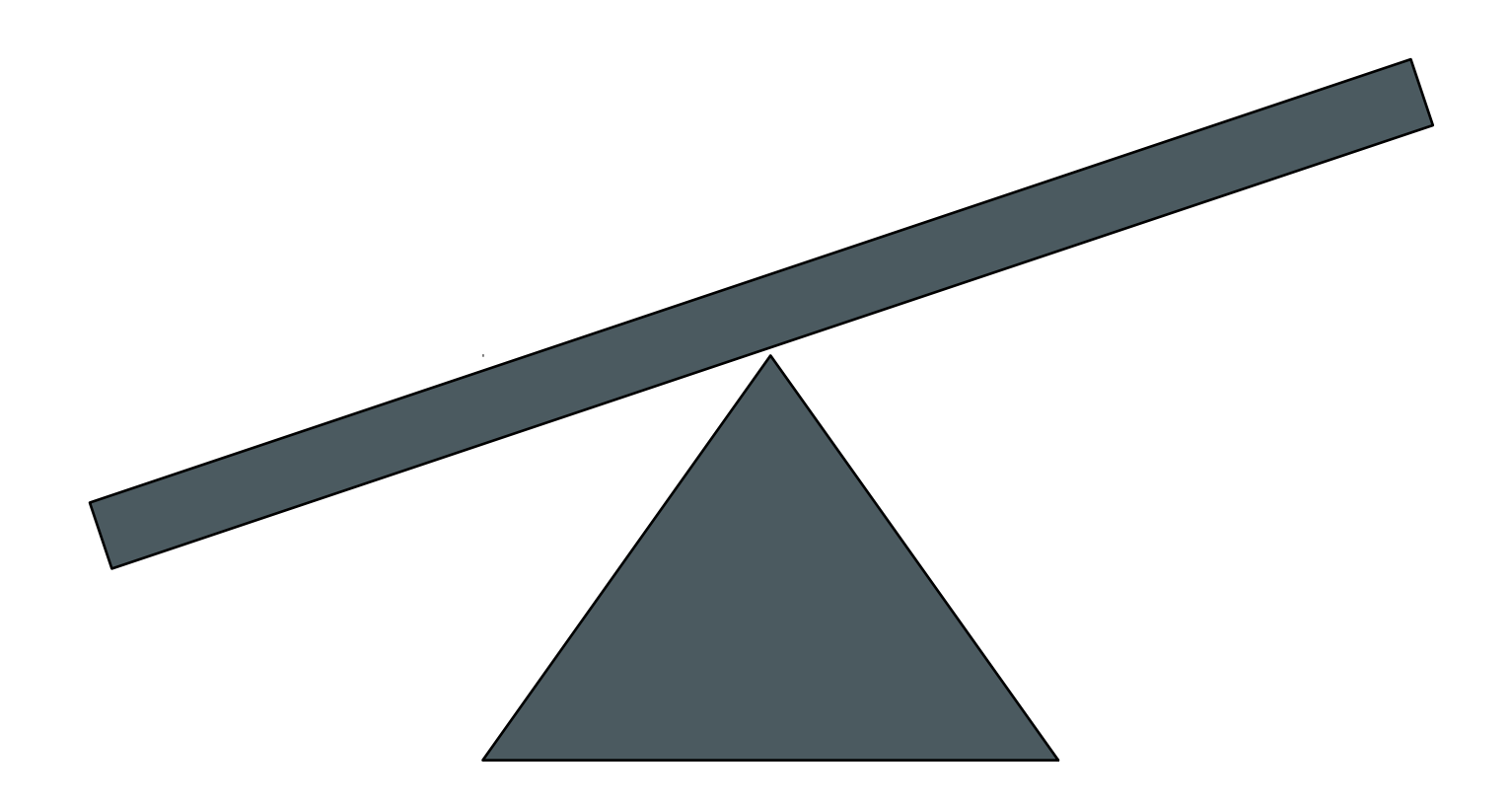

#### Dynamic Bricking

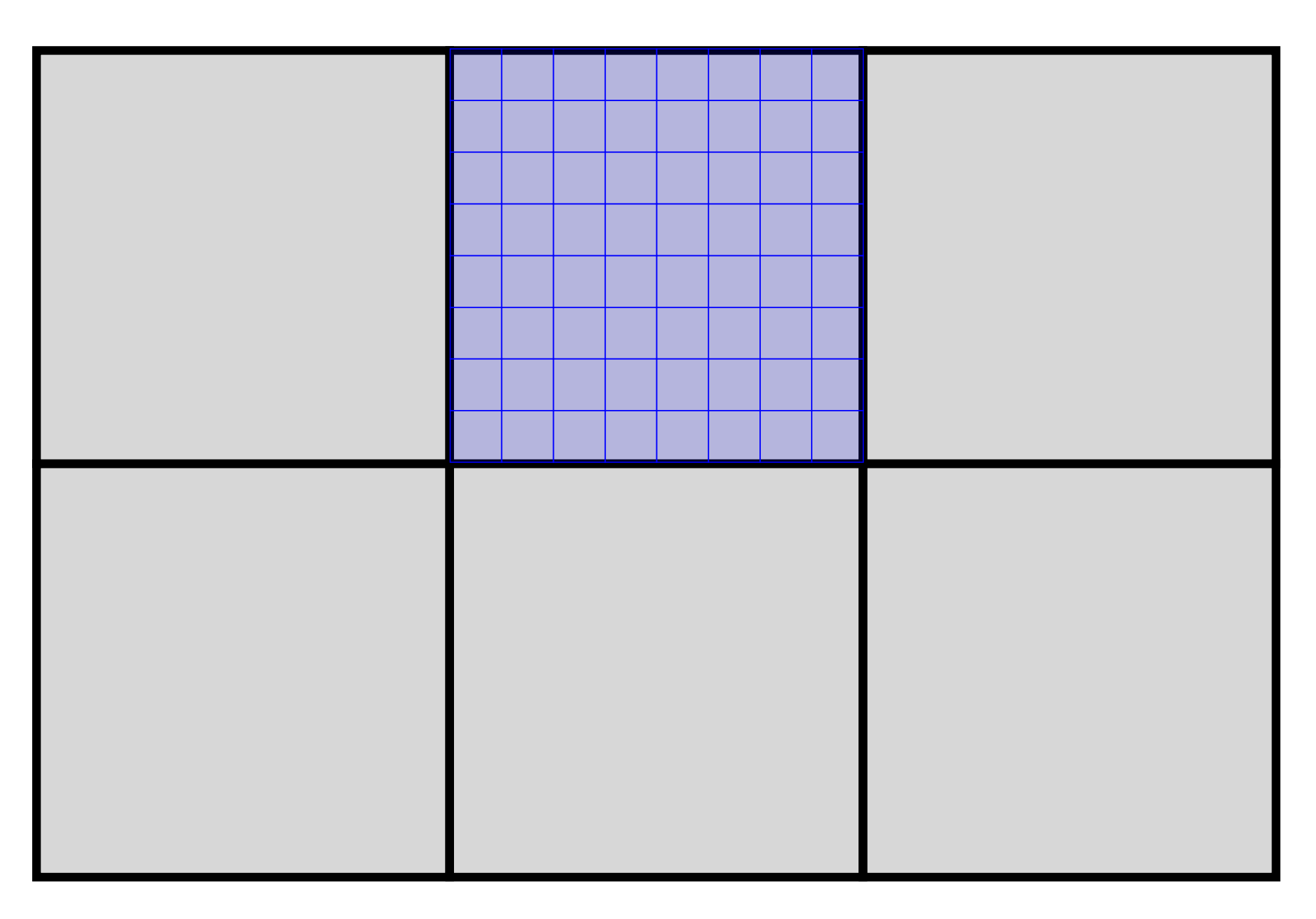

#### Dueling subsystems

Rendering IO

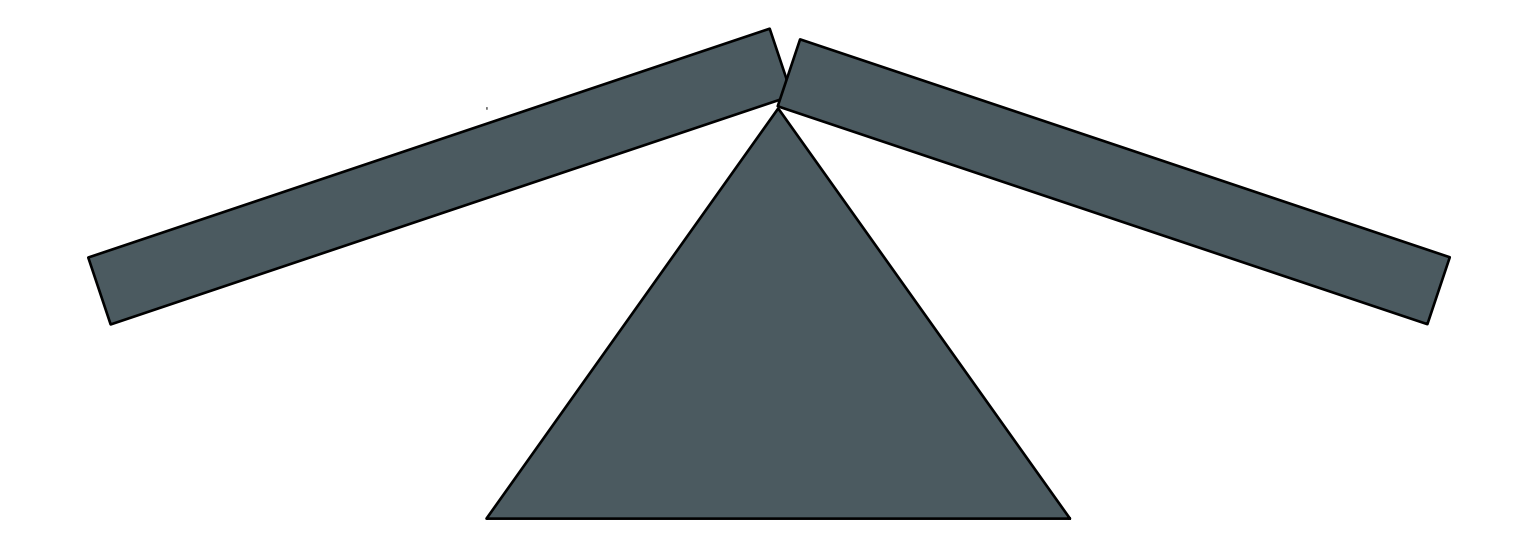

#### Dynamic bricking reduces I/O

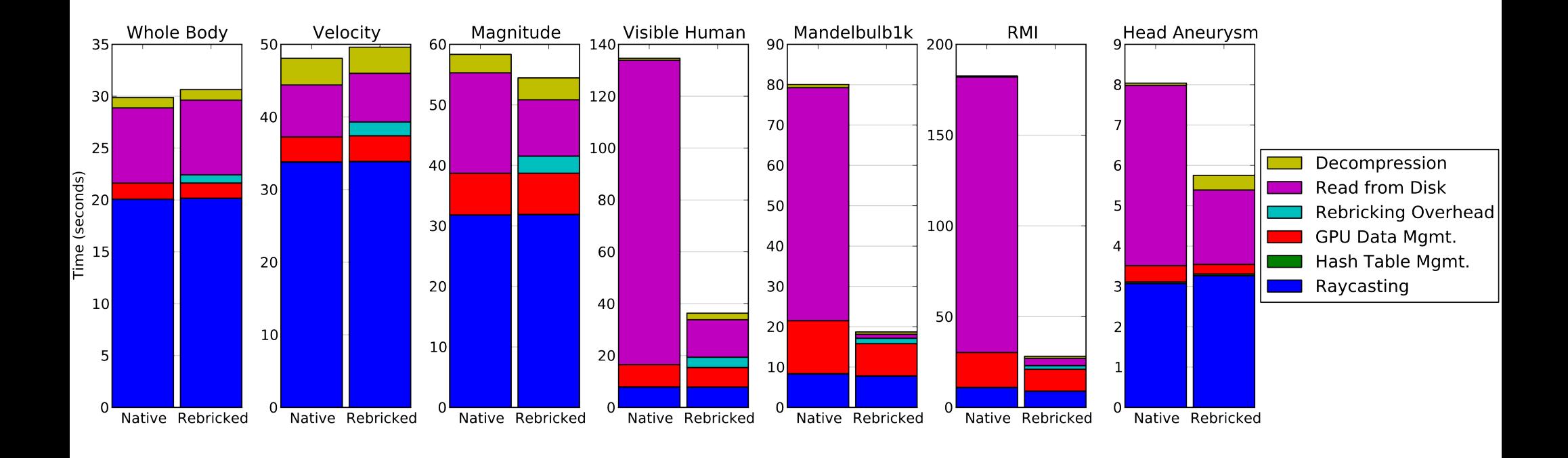

# *In situ* visualization

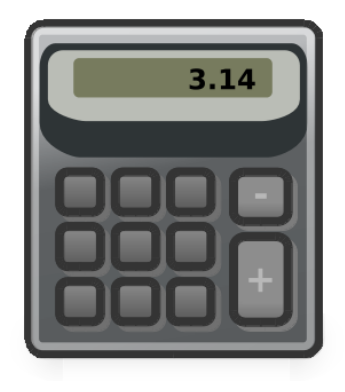

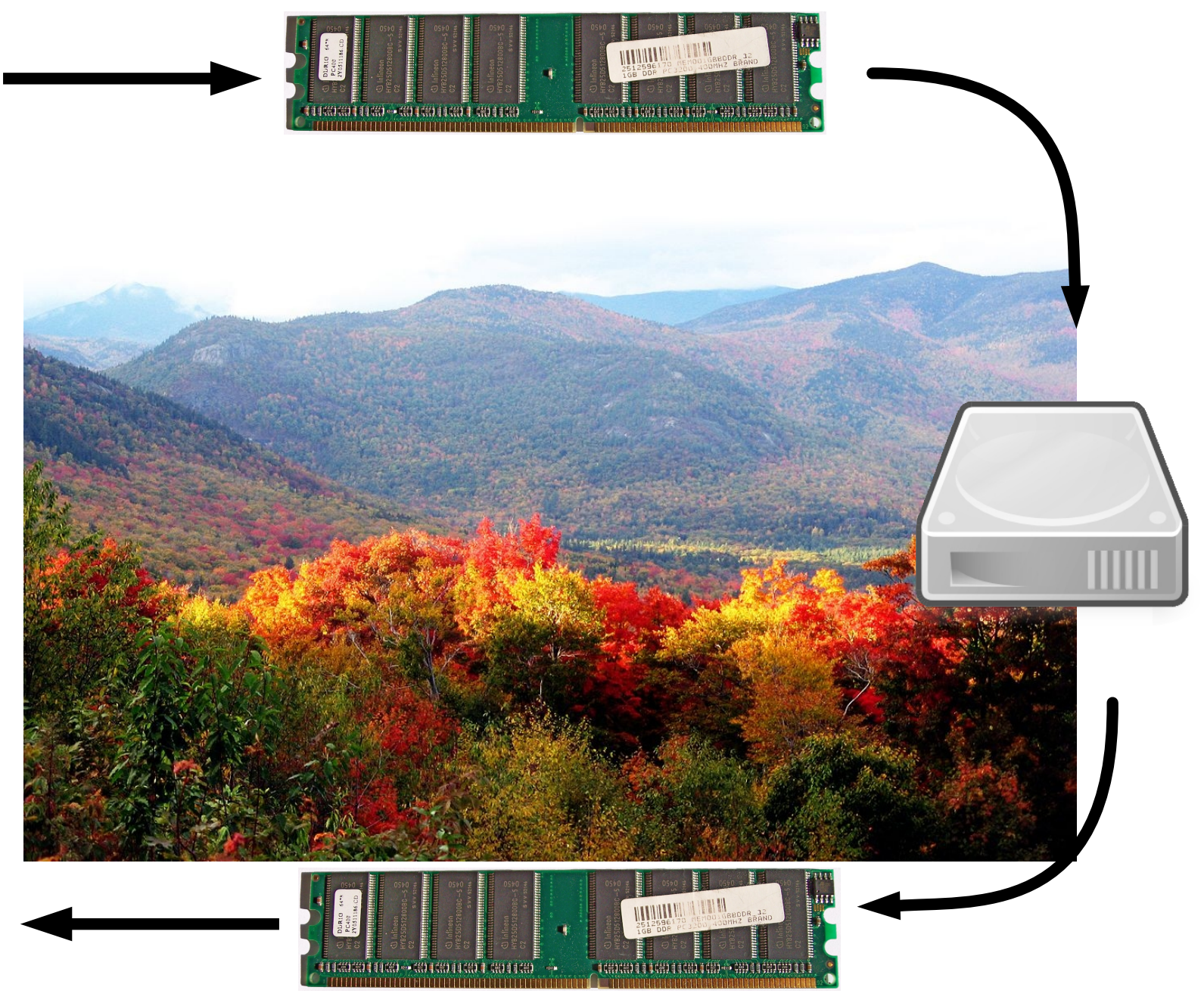

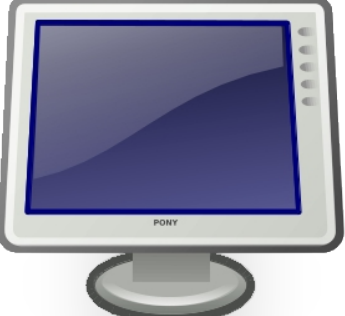

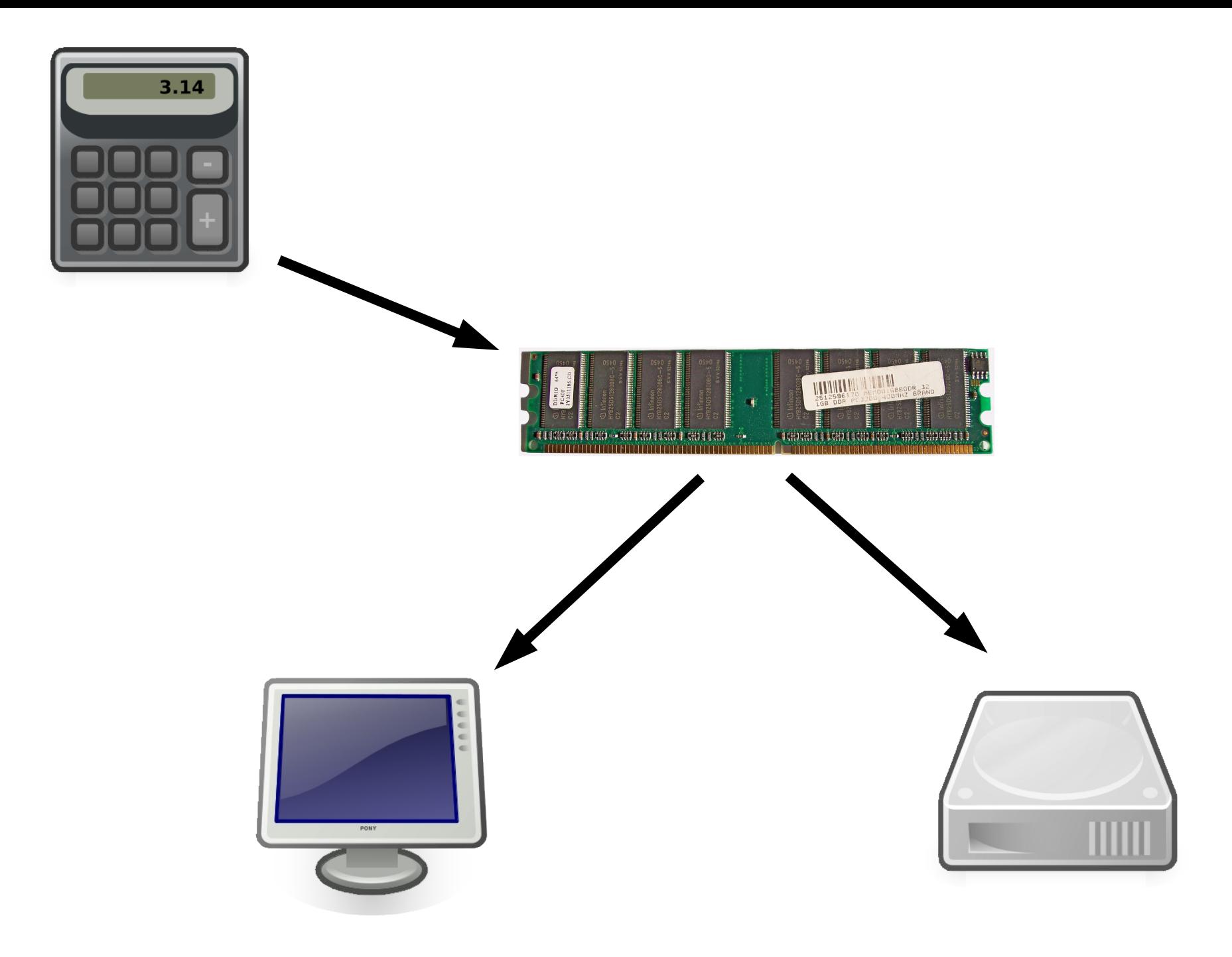

#### Story time

#### **Tradeoffs**

Working in situ vis

Seeing the light of day

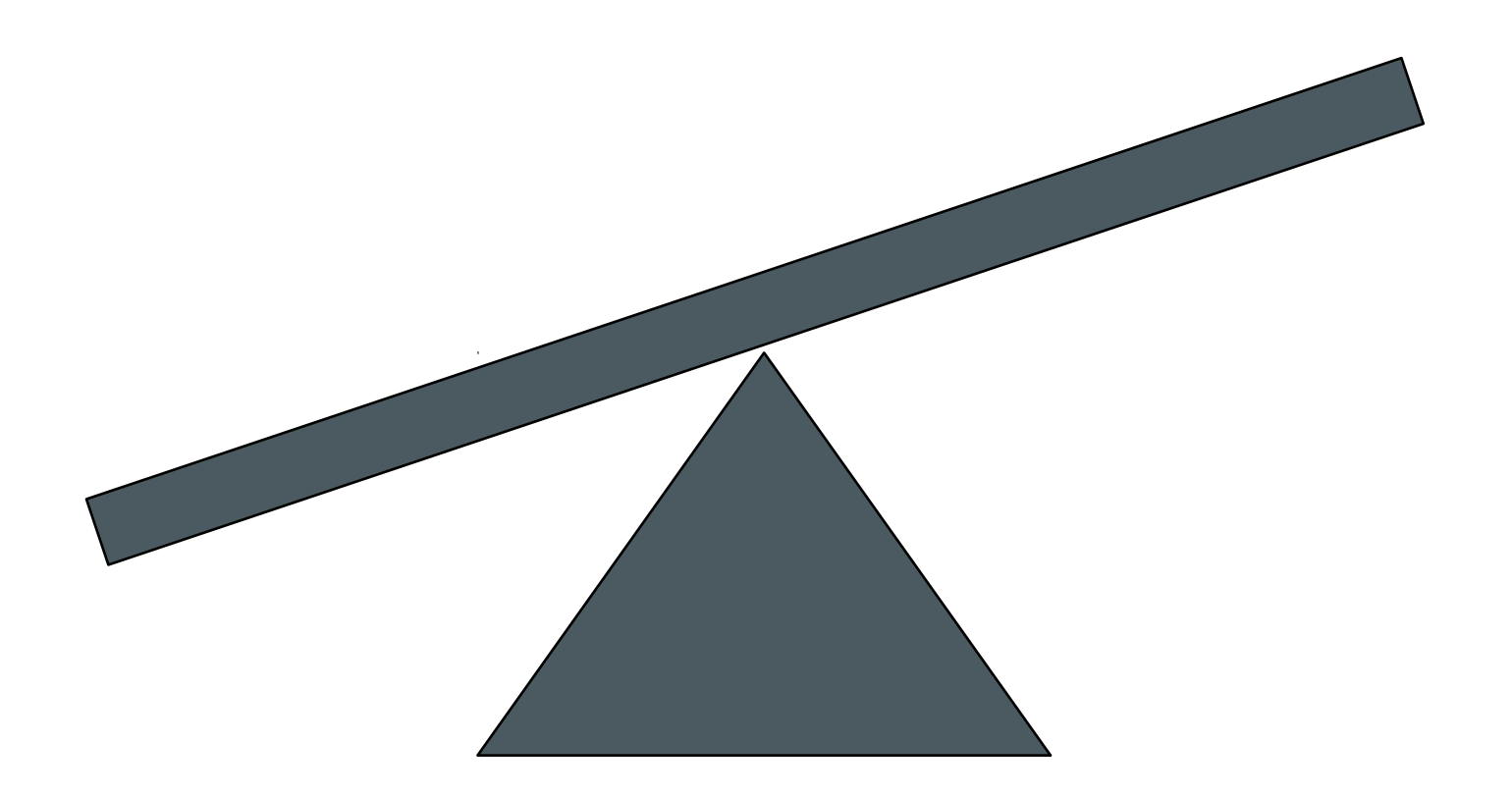

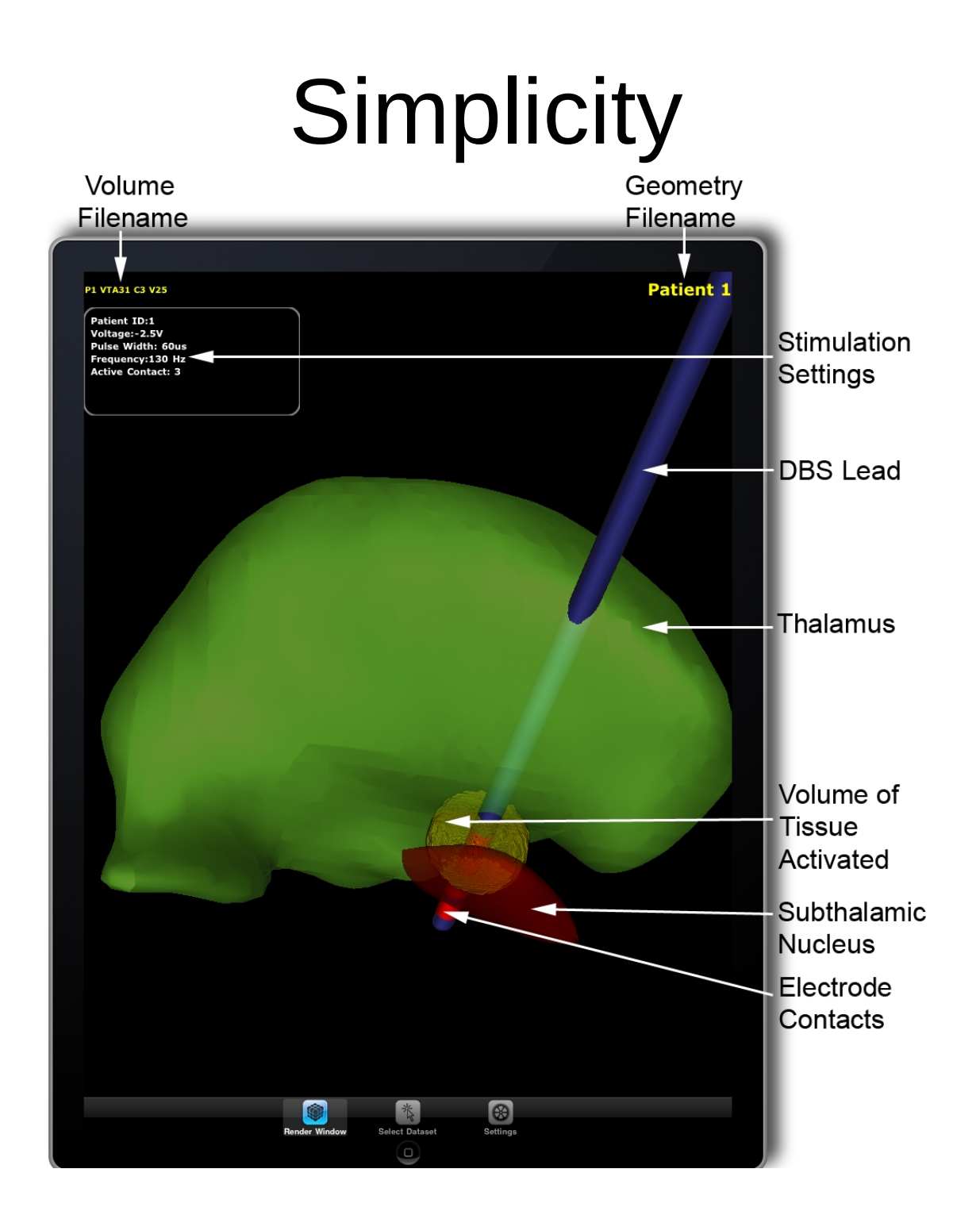

- $gdb -q$  ./a.out \
- -ex "break fopen" \
- -ex "break main" \
- $-ex$  "run" \
- $-ex$  "condition 1 strstr(filename, \".csv\")" \
- -ex "disable 2" \
- -ex "cont" \
- -ex "up"

- $gdb -q$  ./a.out \
- **-ex "break fopen" \**
- **-ex "break main" \**
- **-ex "run" \**
- **-ex "condition 1 strstr(filename, \".csv\")" \**
- **-ex "disable 2" \**
- **-ex "cont" \**
- **-ex "up"**

- gdb -q **./a.out** \
- -ex "break fopen" \
- -ex "break main" \
- $-eX$  "run" \
- $-ex$  "condition 1 strstr(filename, \".csv\")" \
- -ex "disable 2" \
- -ex "cont" \
- -ex "up"

- $gdb -q$  ./a.out \
- -ex "break fopen" \
- -ex "break main" \
- -ex "run" \
- $-ex$  "condition 1 strstr(filename, \".csv\")" \

Filename.c:1204

- -ex "disable 2" \
- -ex "cont" \
- -ex "up"

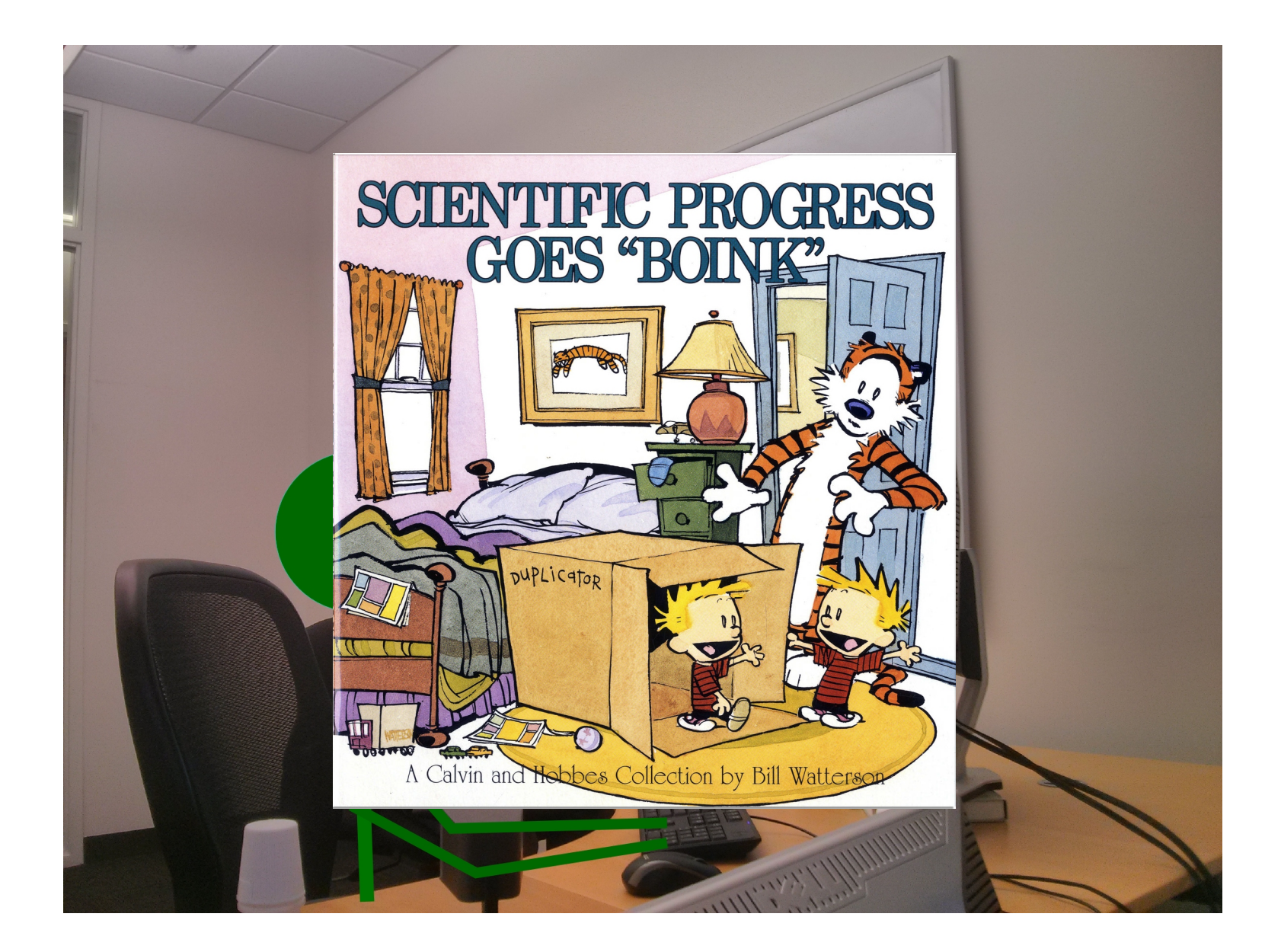

#### Interception

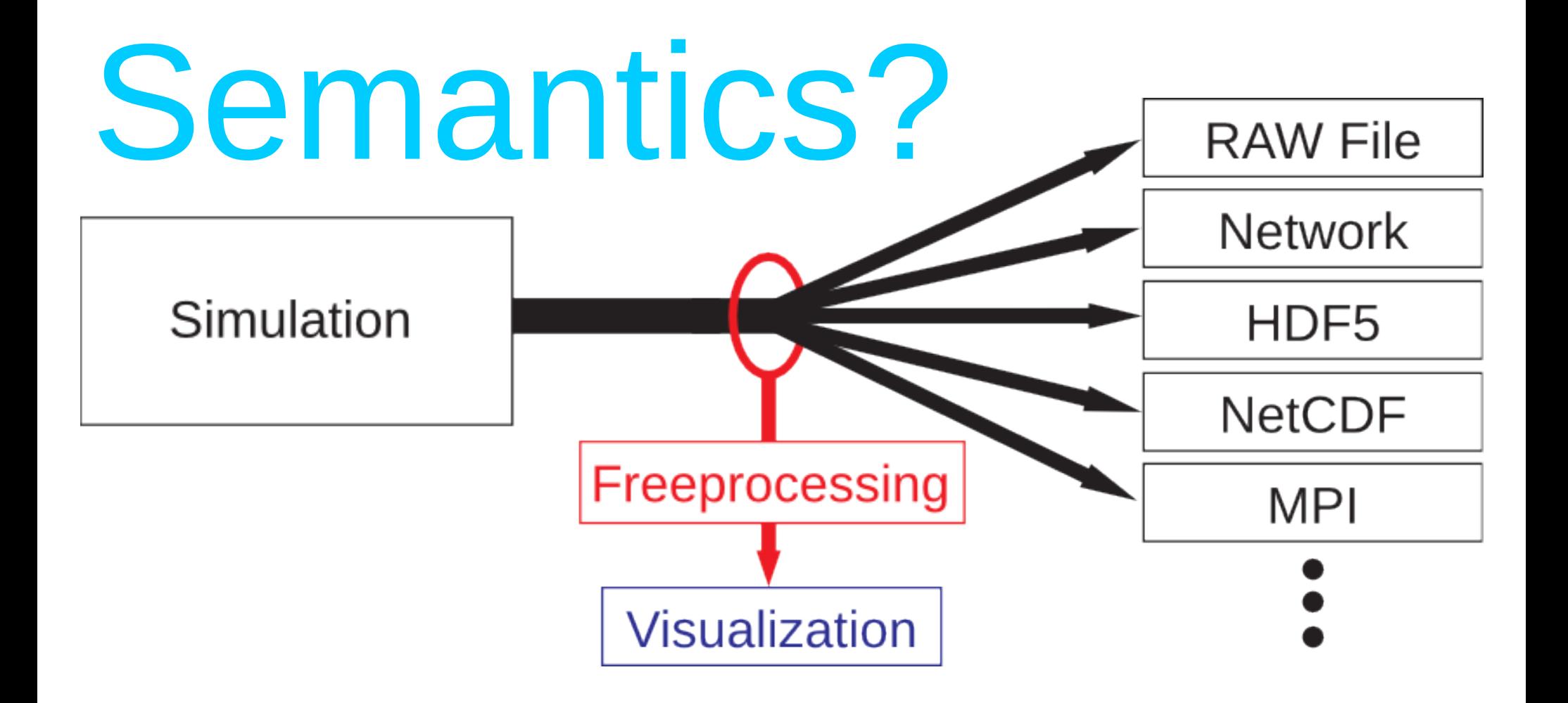

#### "Inside every large problem is a small problem struggling to get out."

– Tony Hoare

#### Data *model* + Program

#### + { 3D, isotropic } =

### ImageVis3D

```
for (uint32_t z=iOverlap; z < bricksize.z-iOverlap; z++)
for (uint32_t y=iOverlap; y < bricksize.y-iOverlap; y++)
for (uint32_t x=iOverlap; x < bricksize.x-iOverlap; x++)
\{
```
 $DOUBLEVECTOR3 VGradient = ComputeGradient($  pTempBrickData, normalizationFactor, iCompcount, bricksize, x,y,z); if(vGradient.length() > fMaxGradMagnitude)

```
 fMaxGradMagnitude = vGradient.length();
```

```
}
```
#### LAMMPS

```
for(i=0; i<sub>sw</sub>) is f (i++)
  for(j=0; j<subNby+3; j++)
    for(k=0; k<sub>subN</sub>bz+3; k++) u_lb[i][j][k][0]=0.0;
      u_l lb[i][j][k][1]=0.0;
       u_lb[i][j][k][2]=0.0;
      density_lb[i][j][k] = densityinit;
     }
```
fix lb fluid.cpp

### libgfortran

for  $(y = 0; y < ycount; y++)$  { bbase\_y = &bbase[y\*bystride];  $S = (GFC_INTEGER_16) 0;$ for  $(n = 0; n <$  count;  $n+1$ ) s  $+=$  abase[n\*axstride]  $\star$  $bbase_y[n*bxstride]$  $dest[y*rxstride] = s;$ 

#### **Enzo**

```
for (int k = k1; k \leq k2; k++) {
  for (int j = j1; j \le j \le j++) {
    for (int i = i1; i <= i2+1; i++) {
      int i dx3d = (k * i d i m + i) * i d i m + i;float vdiff1 = 0.0f, wdiff1 = 0.0f;
      if (lji)vdiff1 = (vslice[idx3d-dimx] +vslice[idx3d-1-dimx])
               - (vslice[idx3d+dimx] +
vslice[idx3d-1+dimx]);
```
### PsiPhi

```
DO k = 1, nK
 DO j = 1, nJ
     DO i = 1, nIvelFluctDisp = velFluctDisp +(Ve1Fluct(i,j,k) - meanDb1) **2
     END DO
  END DO
END DO
```
#### **Enzo**

```
for (int k = k1; k \leq k2; k++) {
  for (int j = j1; j \le j \le j++) {
    for (int i = i1; i <= i2+1; i++) {
      int i dx3d = (k * i d i m + i) * i d i m + i;float vdiff1 = 0.0f, wdiff1 = 0.0f;
      if (lji)vdiff1 = (vslice[idx3d-dimx] +vslice[idx3d-1-dimx])
               - (vslice[idx3d+dimx] +
vslice[idx3d-1+dimx]);
```
#### Two components to identify

- Where?
- How?
	- Finding that 'where'
	- Inserting the code

#### Where?

for(size\_t y=0;  $y <$  dims[1]; ++y) { const size\_t row=y\*dims[0]; for(size\_t  $x=0$ ;  $x <$  dims[0]; ++x)  $array[row+x] = ...$ } vis(array, dims[0], dims[1], ...)

#### Page fault

338月

**IELEN** 

Thanks were due to her It would have had to happ

And happened now.<br>
And happened now. We aratimental reasons, and because one<br>
develops a special fondness for the walls which provide one's only privacy. The tapestics had enclosed her bed ever since to disguise<br>
their wo

#### How: dynamic analysis

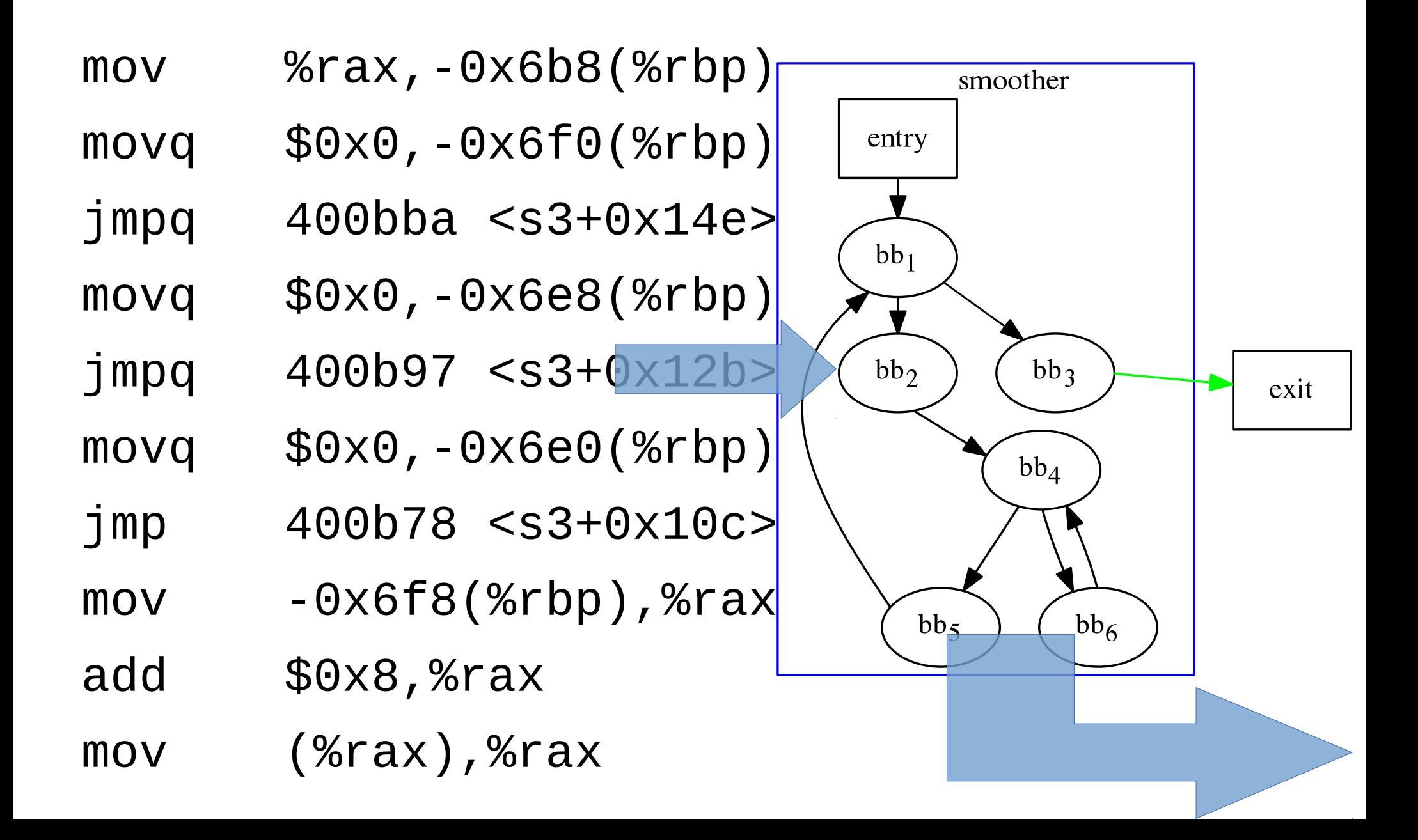

#### Decompilation

for(size\_t y=0;  $y <$  dims[1]; ++y) { const size\_t row=y\*dims[0]; for(size\_t  $x=0$ ;  $x <$  dims[0];  $++x$ )  $array[row+x] = ...$ 

}

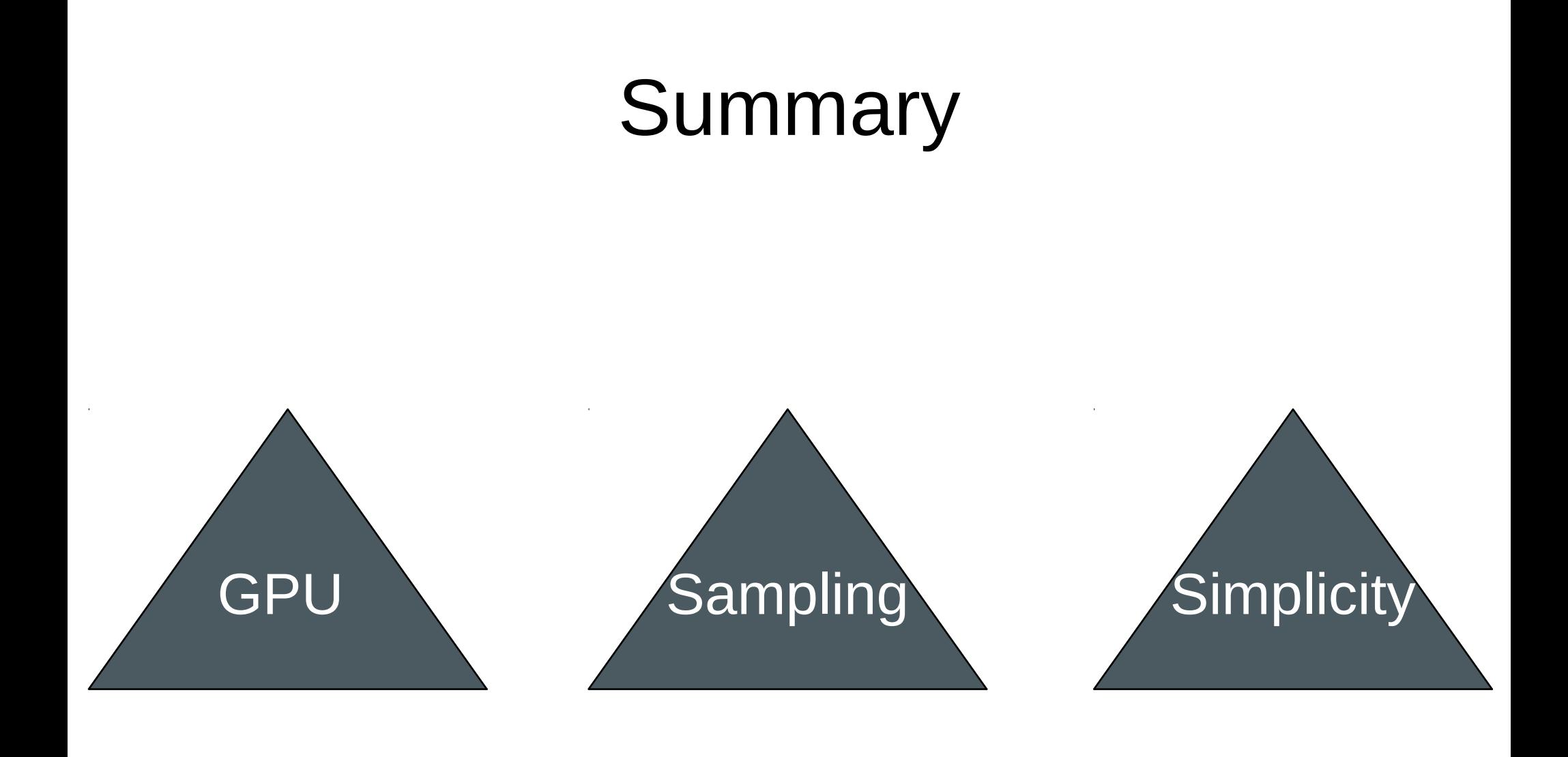

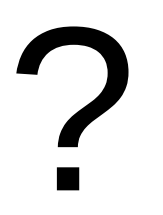

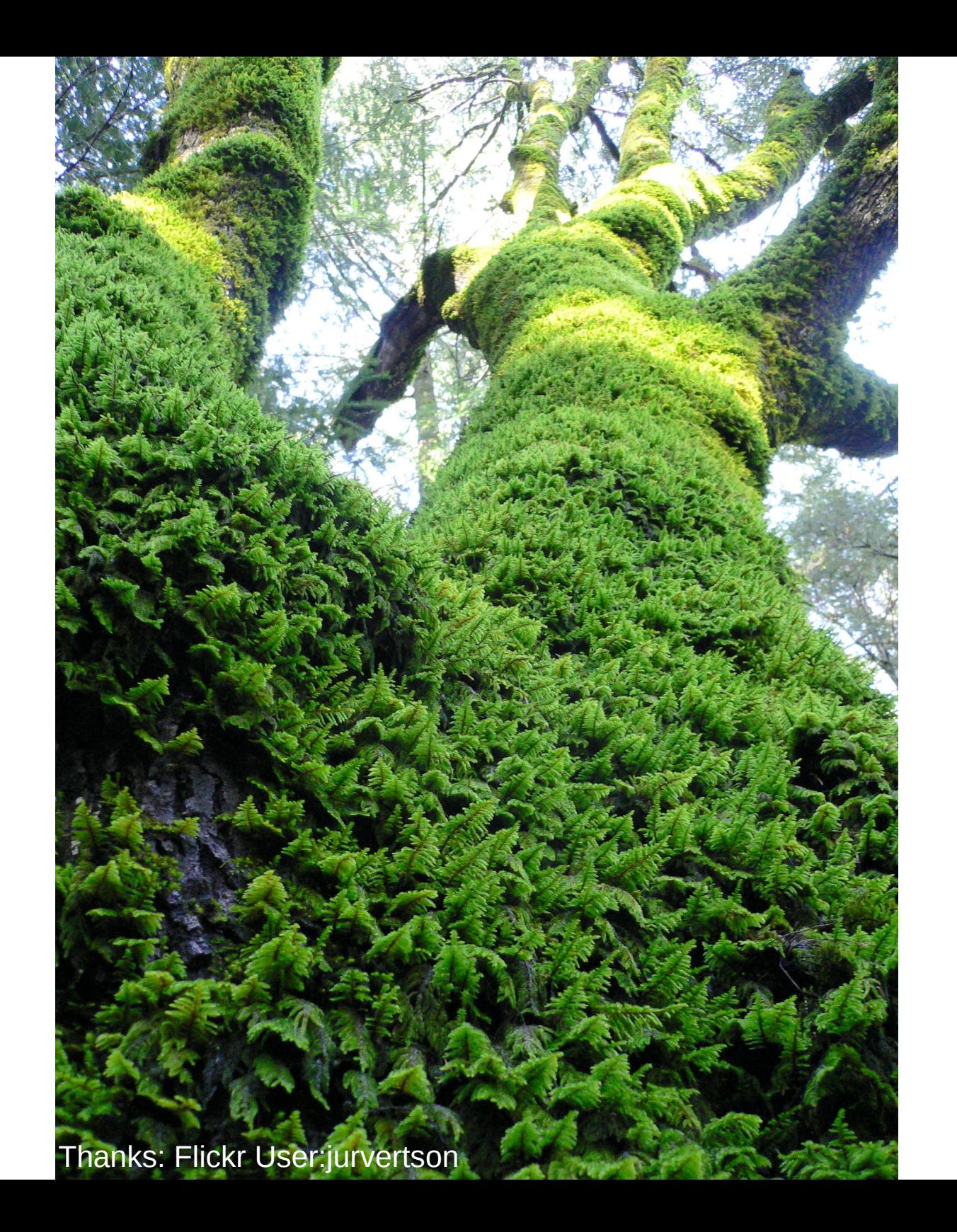

#### Binary Instrumentation

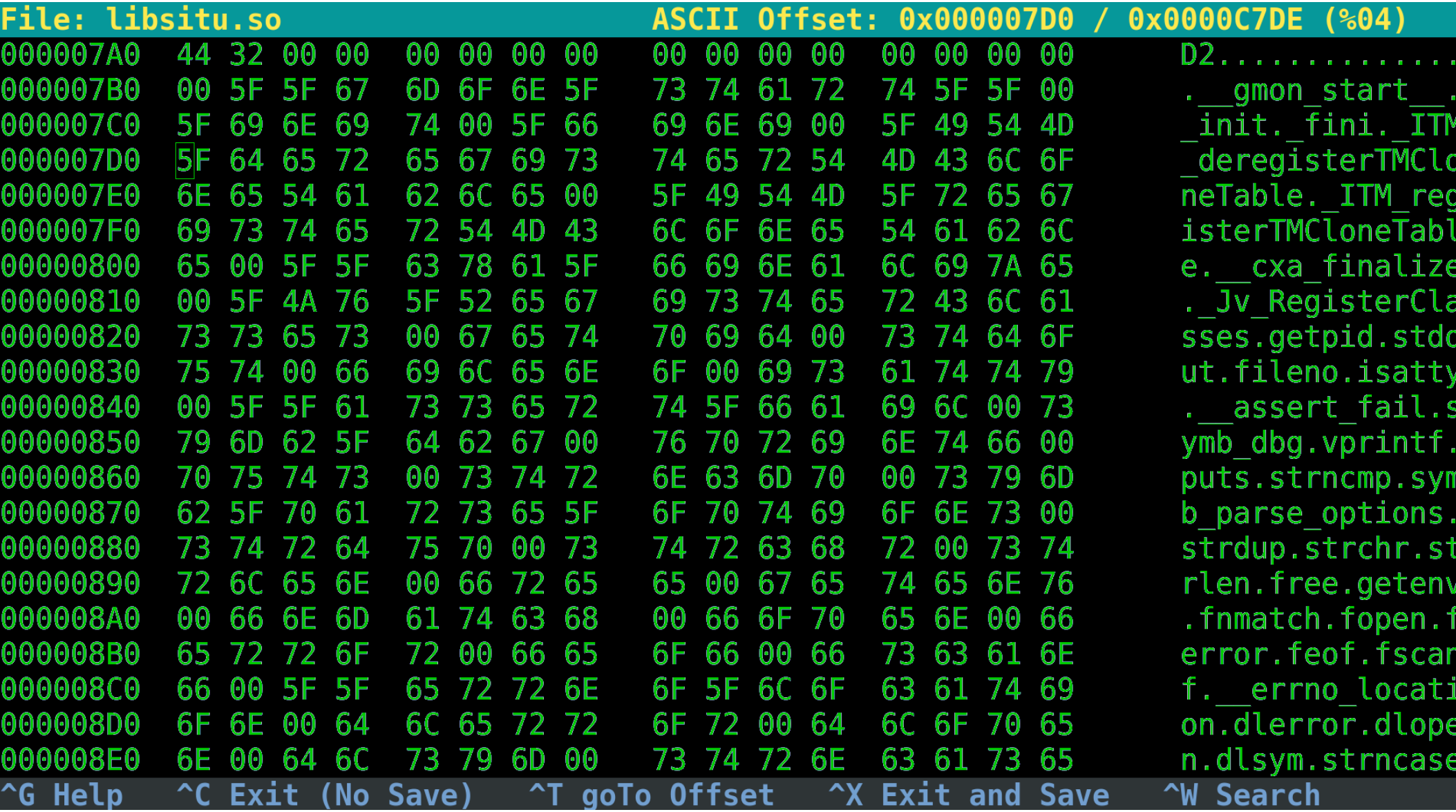

#### Traditional use cases are viable

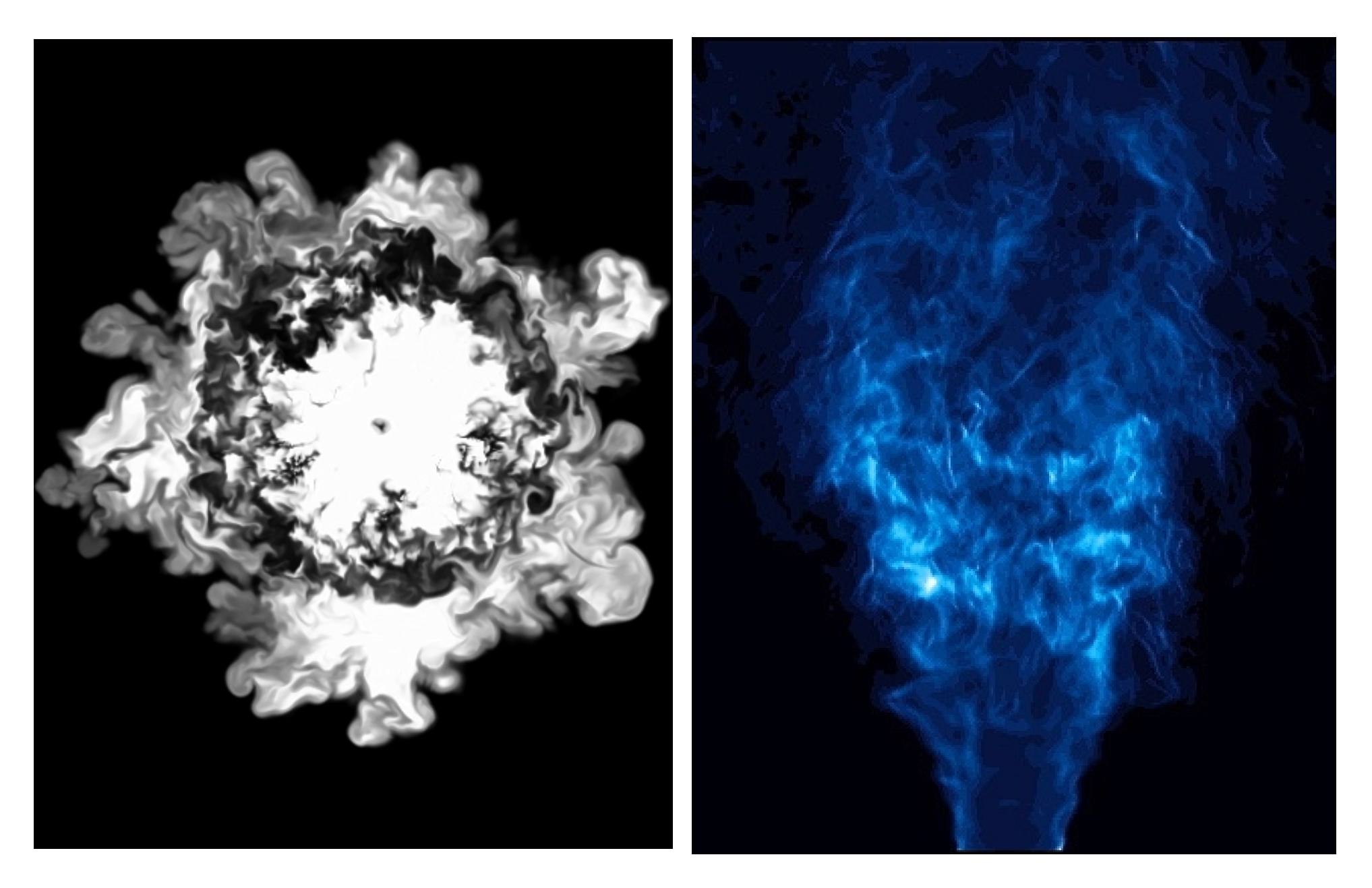

#### What *about* the data?

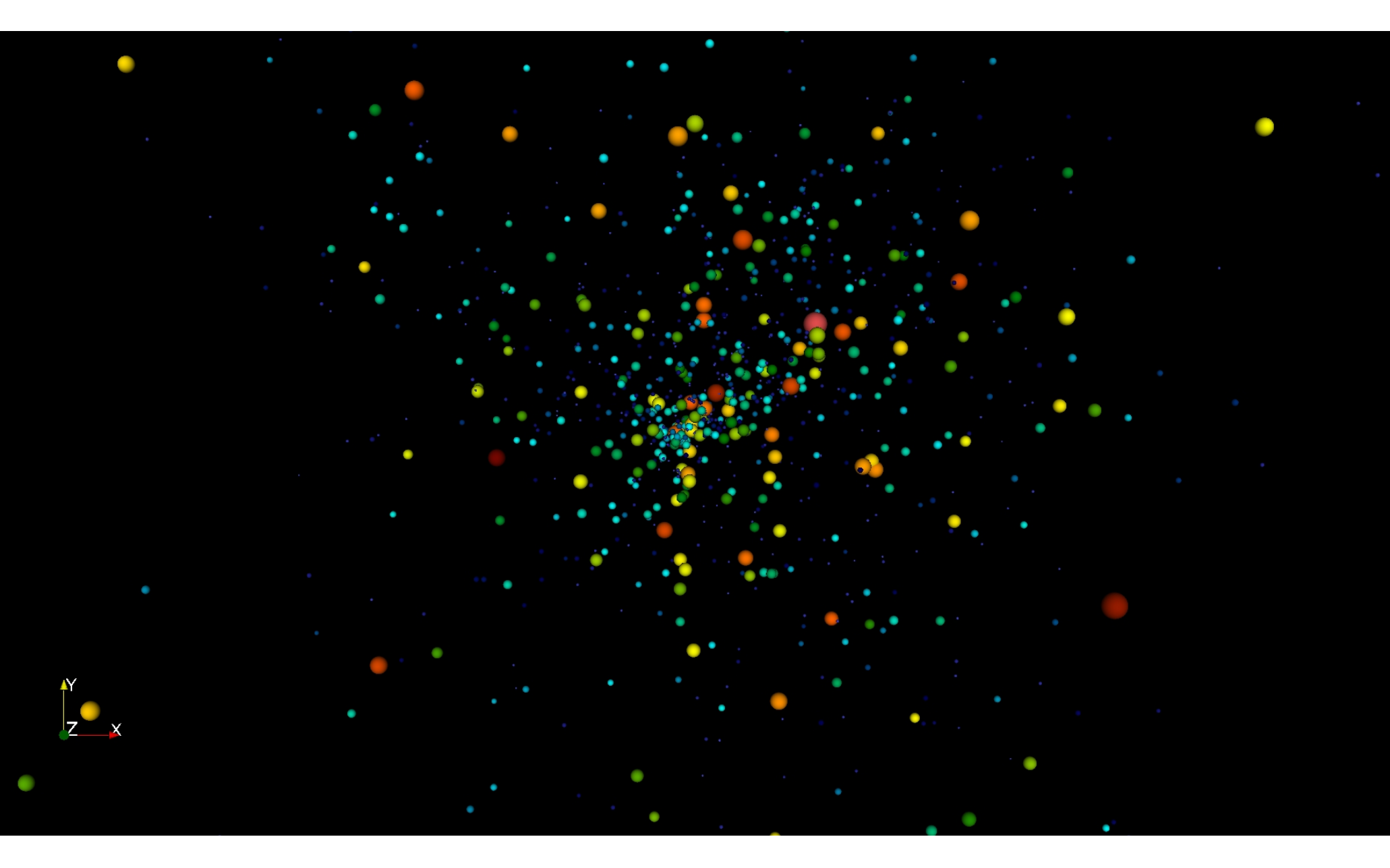

#### Small connectors encourage ad hoc computations

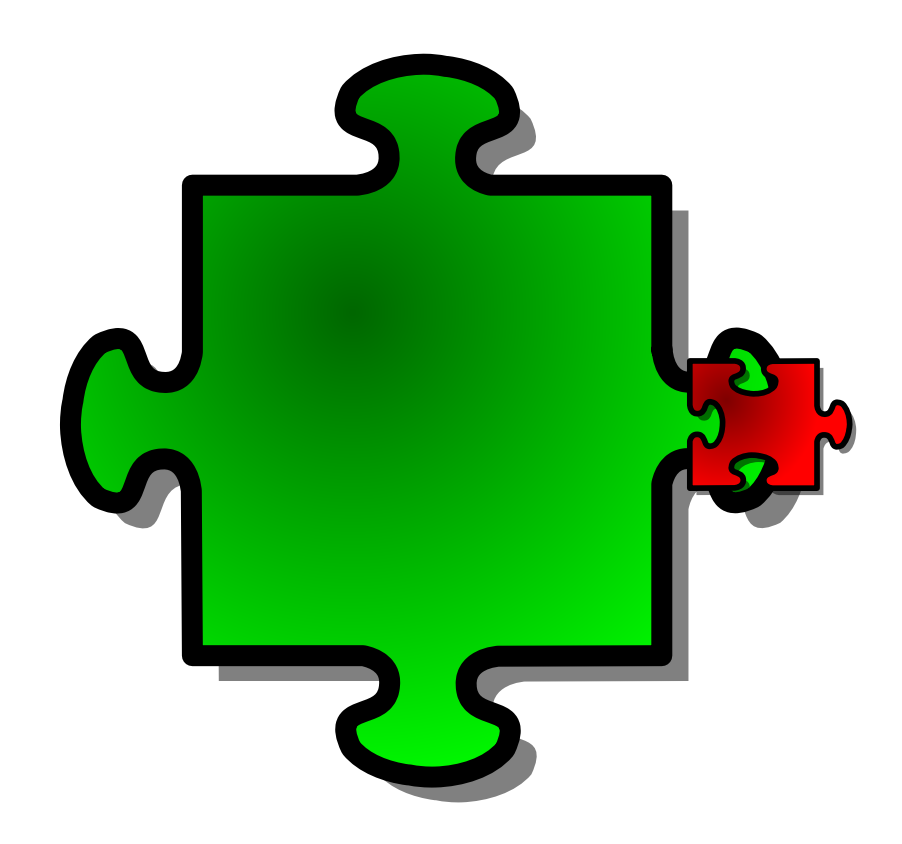

#### Network-based *in situ*

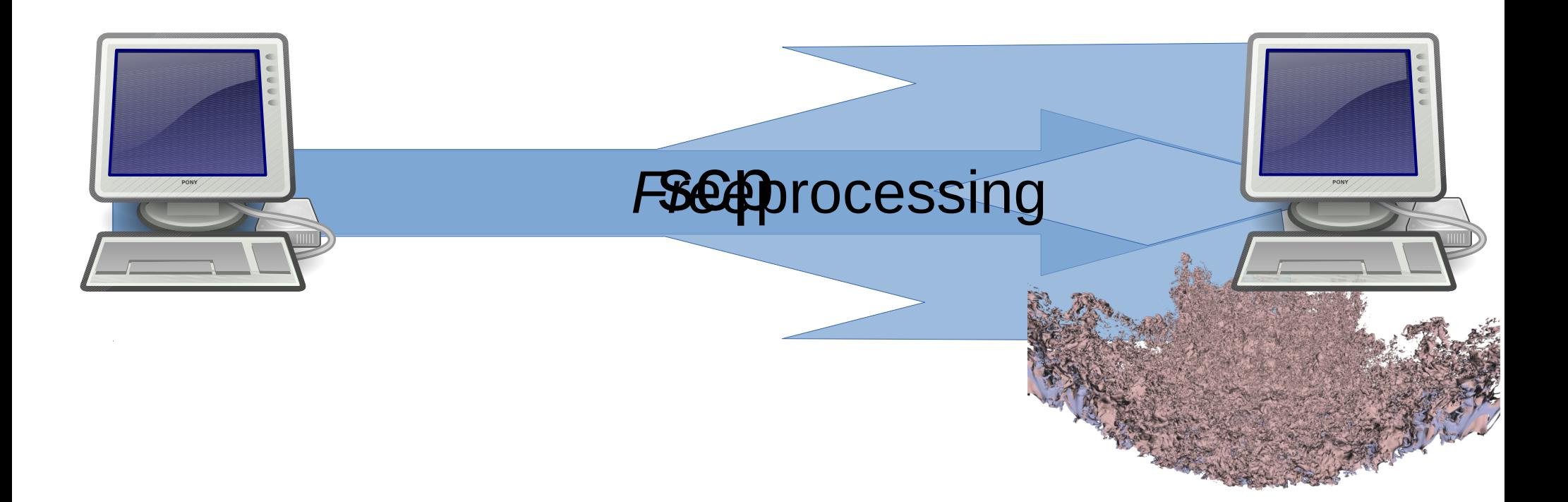

### Image Credits

- Wikipedia User:Mysid, User:Lobsterbake, User:Someone35
- Flickr user jurvertson
- Tango project
- Silo web site
- My HPC students

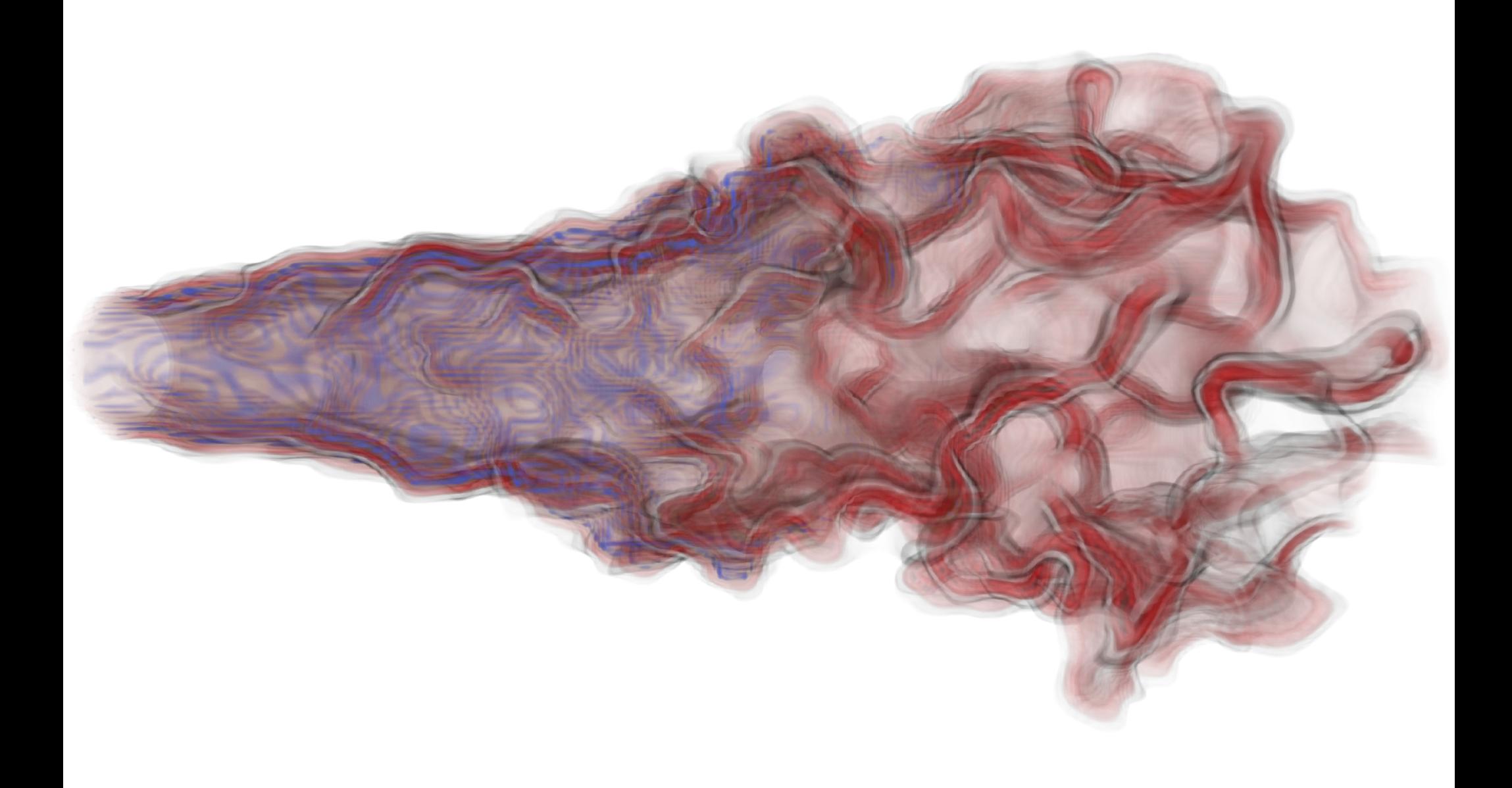